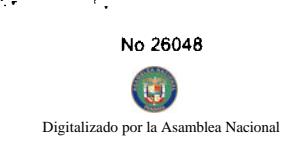

**GACETA OFICIAL** 

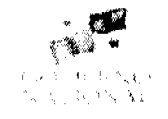

**TIGITAL** 

Año CIV

Panamá, R. de Panamá martes 27 de mayo de 2008

 $N^{\circ} 26048$ 

# **CONTENIDO**

# **MINISTERIO DE ECONOMÍA Y FINANZAS**

Decreto Ejecutivo Nº 74 (De martes 27 de mayo de 2008)

"POR EL CUAL SE MODIFICA EL ARTÍCULO 3 DEL DECRETO EJECUTIVO 29 DE 8 DE AGOSTO DE 1996. QUE REGLAMENTA A LA LEY 4 DE 17 DE MAYO DE 1994".

MINISTERIO DE DESARROLLO AGROPECUARIO

Resuelto Nº DAL-049-PJ-2007 (De viernes 2 de febrero de 2007)

CUAL SE OTORGA LA PERSONERÍA JURÍDICA A LA ORGANIZACIÓN CAMPESINA EL "POR DENOMINADA COMITÉ COMUNITARIO DE DESARROLLO SOSTENIBLE DE PEÑA BLANCA"

MINISTERIO DE GOBIERNO Y JUSTICIA

Decreto Ejecutivo Nº 214 (De lunes 12 de mayo de 2008)

"POR EL CUAL SE NOMBRA AL FISCAL GENERAL ELECTORAL".

AUTORIDAD MARÍTIMA DE PANAMÁ / DIRECCIÓN GENERAL DE MARINA MERCANTE Resolución Nº 106-OMI-30-DGMM (De miércoles 26 de diciembre de 2007)

<u>"OUE UNIFICA TODAS LAS ENMIENDAS DE LAS PRESCRIPCIONES ESTABLECIDAS EN EL CÓDIGO PARA</u> LA IMPLANTACIÓN DE LOS INSTRUMENTOS OBLIGATORIOS DE LOS ESTADOS MIEMBROS DE LA OMI. ADOPTADAS AL ANEXO IV DEL CONVENIO INTERNACIONAL PARA PREVENIR LA CONTAMINACIÓN POR LOS BUOUES (MARPOL 73/78)".

> **AUTORIDAD NACIONAL DEL AMBIENTE** Resolución Nº AG-0692-2007 (De martes 13 de noviembre de 2007)

"POR LA CUAL SE ESTABLECE EL CONJUNTO DE COSTOS POR LOS SERVICIOS PRESTADOS POR LOS LABORATORIOS DE CALIDAD AMBIENTAL DE LA AUTORIDAD NACIONAL DEL AMBIENTE PARA EL ANÁLISIS DE AGUA".

> AUTORIDAD PANAMEÑA DE SEGURIDAD DE ALIMENTOS Resuelto Nº AUPSA-DINAN-086-2007 (De jueves 1 de marzo de 2007)

"RESUELTO AUPSA-DINAN 086-2007 POR LOS CUALES SE EMITEN REQUISITOS SANITARIOS PARA LA IMPORTACIÓN"

> **COMISIÓN NACIONAL DE VALORES** Resolución CNV Nº 274-07 (De jueves 18 de octubre de 2007)

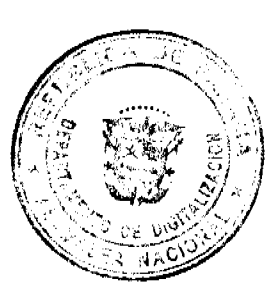

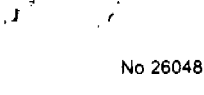

Digi

Gaceta Oficial Digital, martes 27 de mayo de 2008

 $\left( \mathbf{g} \right)$ do por la Asamblea Nacional

"POR LA CUAL SE REGISTRA LOS VALORES DE LA SOCIEDAD EMPRESAS MELO, S.A.

PÚBLICA".

PAR O ¢ CETA OF

 $\overline{2}$ 

# MINISTERIO PÚBLICO / PROCURADURÍA GENERAL DE NACIÓN

Resolución Nº 6

(De jueves 21 de febrero de 2008)

"POR LA CUAL SE DISPONE CREAR UNA AGENCIA DE INSTRUCCIÓN DELEGADA EN PANAMÁ. DESIGNAR A LA PERSONERA QUINTA MUNICIPAL DE PANAMÁ COMO AGENTE DE INSTRUCCIÓN DELEGADA Y TRASLADAR A SU PERSONAL A LA FISCALÍA DE ADOLESCENTES DE SAN MIGUELITO"

> ALCALDÍA DE PANAMÁ Acuerdo Nº 49 (De martes 6 de mayo de 2008)

"POR EL CUAL EL HONORABLE CONSEJO MUNICIPAL EXONERA, DEL PAGO DEL CANON DE ARRENDAMIENTO A LOS ARRENDATARIOS DEL EDIFICIO 0640 DEL MERCADO AGRÍCOLA CENTRAL. POR UN PERIODO DE TRES (3) MESES, DEBIDO A QUE ESA INSTALACIÓN HA SIDO CERRADA POR TRABAJOS DE REPARACIÓN DEL TECHO."

> Acuerdo Nº 54 (De jueves 15 de mayo de 2008)

<u>"POR EL CUAL EL CONSEJO MUNICIPAL AUTORIZA EL DESCUENTO DEL 20% EN LA FACTURACIÓN</u> MENSUAL DE LA TASA DE ASEO EN EL DISTRITO DE PANAMÁ A LOS USUARIOS DEL SERVICIO QUE SEAN PENSIONADOS. JUBILADOS O DE LA TERCERA EDAD."

**AVISOS / EDICTOS** 

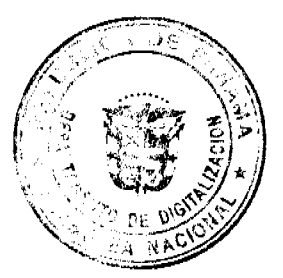

Gaceta Oficial Digital, martes 27 de mayo de 2008

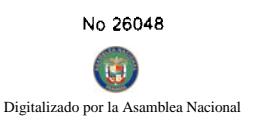

 $\overline{1}$ 

 $\mathbf{r}$ 

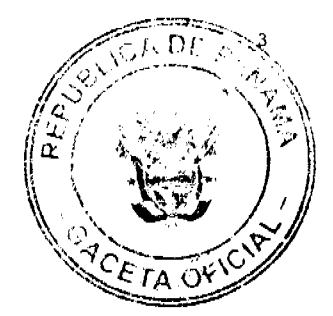

#### DECRETO EJECUTIVO No. 7% (De22 de mayo de 2008)

#### "Por el cual se modifica el artículo 3 del Decreto Ejecutivo 29 de 8 de agosto de 1996, que reglamenta a la Ley 4 de 17 de mayo de 1994"

EL PRESIDENTE DE LA REPÚBLICA en ejercicio de sus facultades legales,

#### **CONSIDERANDO**

Que mediante Ley 4 de 17 de mayo de 1994 se establece el Sistema de Intereses Preferenciales al sector agropecuario y se adoptan otras medidas;

Que corresponde al Órosno Elecutivo, a través del Ministerio de Economía y Finanzes, previa consulta al Ministerio de Desarrollo Agropecuario, reglamentar la aplicación de dicha Ley, especialmente las condiciones bajo las cuales los préstamos serán objeto de la retención o del descuento de la tasa de interés, teniendo en cuenta las condidiciones del mercado de dinero y las necesidades de los sectores afectados, así como la actividad y el finidei financiamiento;

Que el artículo 4, numeral 8 de la referida Ley establece que para efectos de la<br>misma son funciones y facultade e la Guerne denotanda de Bancos:

"8. Fijarrel monto especifico del describinto de la tasa de Interes a que se<br>refiere el Artículo 1 de esta Dez

Que la situación mundial ha decretado una alarma alimentaria que hace necesario que se tomen medidas para asegurar la producción de alimentos básicos, tales como arroz, maíz, frijoles, carnes (avícola, porcina y bovina) y leche.

Que la inflación mundial ha aumentado considerablemente, lo que afecta los costos de producción de alimentos.

#### DECRETA:

Artículo 1. Se modifica el artículo 3 del Decreto Ejecutivo 29 de 8 de agosto de 1996, usi:

Artículo 3: Corresponderá a la Superintendencia de Bancos dictar las medidas necesarias para la ejecución de la Ley 4 de 17 de mayo de 1994 y sus disposiciones reglamentarias.

Así mismo, corresponde a la Superintendencia de Bancos hacer del conocimiento público el monto del descuento fijado y establecer las reservas técnicas que se requieran para el adecuado funcionamiento del FECI.

En adición al descuento de que trata el Artículo 1 de la Ley 4 de 1994, la Superintendencia podrá fijar un monto de descuento mayor para cuando se trate de financiamientos para la producción de los siguientes productos alimenticios: Arroz, maiz, frijoles, carnes (avicols, porcina y bovina) y leche fresca.

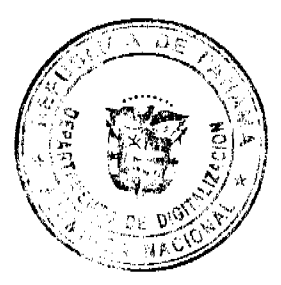

**E** Digitalizado por la As

Artículo 2. VIGENCIA. El presente Decreto comenzará a regir a partir de su promulgación.

Dado en la ciudad de Panamá a los a ¥ días del mes de mayo de dos mil ocho  $(2008).$ 

# PUBLIQUESE Y CUMPLASE.

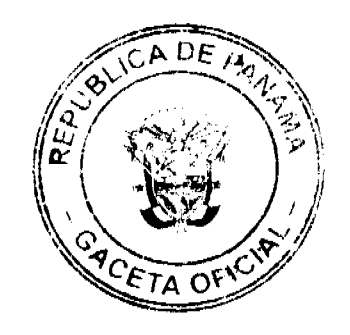

N TORRI

There is he

**ALEXANDER** Ministro de Economía y Finanzas

**GS/GAP** 

# REPÚBLICA DE PANAMÁ

#### MINISTERIO DE DESARROLLO AGROPECUARIO

#### RESUELTO Nº DAL-049-PJ-2007 PANAMÁ 2 DE FEBRERO DE 2007

#### EL MINISTRO DE DESARROLLO AGROPECUARIO,

#### en uso de sus facultades legales,

#### CONSIDERANDO:

Que la organización campesina denominada COMITÉ COMUNITARIO DE DESARROLLO SOSTENIBLE DE PEÑA BLANCA, ubicada en la comunidad de Peña Blanca, corregimiento de Cacao, distrito de Capira, provincia de Panamá, se constituyó el día 11 de octubre de 2006.

Que la organización campesina en referencia tiene como finalidad promover la explotación racional de la tierra y elevar el nivel cultural de sus miembros, con la Asesoría Técnica del Ministerio de Desarrollo Agropecuario.

Que la misma ha cumplido con los requisitos legales establecidos y por lo tanto se hace necesario otorgarle la Personería Jurídica conforme lo establece el Artículo 2, Numeral 12 de la Ley 12 del 25 de enero de 1973.

Que luego de las consideraciones antes expuestas,

#### RESUELVE:

PRIMERO: Otorgar la Personería Jurídica a la organización campesina denominada COMITÉ COMUNITARIO DE DESARROLLO SOSTENIBLE DE PEÑA BLANCA, ubicada en la comunidad de Peña Blanca, corregimiento de Cacao, distrito de Capira, provincia de Panamá.

SEGUNDO: Reconocer como Presidente y Representante Legal de dicha organización al señor ALFONSO BENÍTEZ MORÁN, portador de la cédula de identidad personal Nº 8-524-1751. Esta designación se regirá por lo establecido en el Reglamento Interno de la citada organización.

TERCERO: Ordenar la protocolización de la presente resolución y los estatutos de la organización ante una Notaría Pública y su posterior inscripción en el Registro Público.

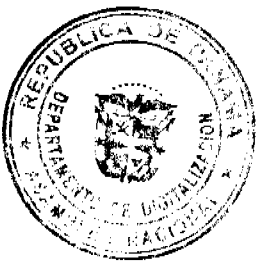

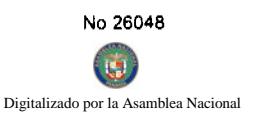

CUARTO: Advertir a la organización que cualquier modificación, reforma o adición a sus estatutos, depen y aprobados por el Ministerio de Desarrollo Agropecuario, a través de la Dirección Nacional de Desarrollo validez. ⊂  $\epsilon_{I\Lambda}$ 

QUINTO: Este resuelto empezará a regir a partir de su firma.

FUNDAMENTO LEGAL: Ley N° 12 de 25 de enero de 1973; Resuelto N° 1135 de 10 de octubre de 1973.

REGÍSTRESE, NOTIFÍQUESE Y CÚMPLASE.

# GUILLERMO A. SALAZAR N.

Ministro

# ERICK FIDEL SANTAMARÍA

Viceministro

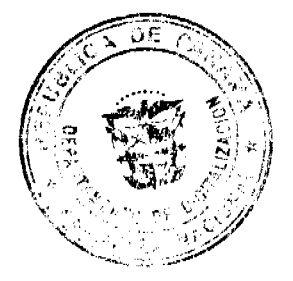

No 26048  $\overline{\mathbf{S}}$ Digitalizado por la Asamblea Nacio

Gaceta Oficial Digital, martes 27 de mayo de 2008

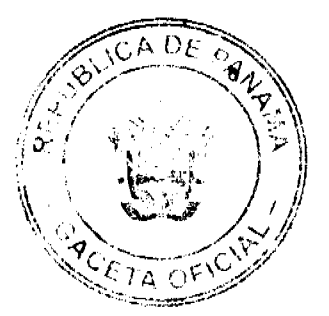

#### REPUBLICA DE PANAMA MINISTERIO DE GOBIERNO Y JUSTICIA

DECRETO EJECUTIVO No. 214 (de 62 de Mayo de 2008)

Por el coal se nombra al Fiscal General Electoral

EL PRESIDENTE DE LA REPUBLICA en uso de sus facultades constitucionales,

# DECRETA:

ARTÍCULO 1: Nombrase a BORIS ENCARNACION BARRIOS GONZALEZ con cédula de identidad personal No. 8-212-1722. como Fiscal General Electoral, por el resto del período establecido en el Decreto Ejecutivo No. 229 de 3 de diciembre de 1998.

ARTÍCULO 2. Sométase el presente nombramiento a la consideración de la Asamblea Nacional, de conformidad con lo que dispone el artículo 161, numeral 4 de la Constitución Política de la República.

PARAGRAFO: Para efectos fiscales, este Decreto regirá a partir de la torna de posesión.

COMUNIQUESE Y CÚMPLASE.

Dado en la ciudad de Panamá, a los  $\mathscr{B}$  días del mes de *(llayo* de dos mil ocho (2008).

N TORRIJOS ESPINO Presidente de la República

**DANIEL DEL GADO DIAMANTE** Ministro de Gobierno y Justicia

#### DIRECCION GENERAL DE MARINA MERCANTE

# **RESOLUCIONES Y CONSULTAS**

#### RESOLUCION No. 106-OMI-30-DGMM PANAMA, 26 DE DICIEMBRE DE 2007

# EL SUSCRITO DIRECTOR GENERAL DE LA

# DIRECCION GENERAL DE MARINA MERCANTE

#### EN USO DE LAS FACULTADES QUE LE CONFIERE LA LEY

# **CONSIDERANDO**

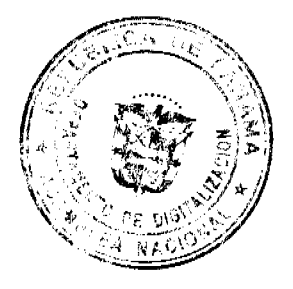

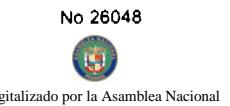

Que el Decreto Ley No. 7 de 10 de febrero de 1998, en su artículo 4, numeral 6 establece como funcio Marítima de Panamá velar por el estricto cumplimiento de lo establecido en la Convención de las Nacion el Derecho del Mar, 1982 y los demás tratados, convenios e instrumentos internacionales ratificados por relación con el Sector Marítimo.

Que el numeral 7 del Articulo 4 del referido Decreto Ley No. 7 del 10 de febrero de 1998 señala como responsabilidad de la AMP evaluar y proponer al Órgano Ejecutivo y demás entidades estatales, que así lo requieran, las medidas necesarias para la adopción de tratados y convenios internacionales referentes a las actividades que se desarrollen dentro del Sector Marítimo.

Que en el numeral 5, del Artículo 2 de la Ley No. 2 del 17 de enero de 1980, establece que corresponde a la Dirección General de Consular y Naves, actualmente la Dirección General de Marina Mercante de la Autoridad Marítima de Panamá, "Velar por el estricto cumplimiento de las normas legales de navegabilidad, seguridad, higiene y prevención de la contaminación del medio ambiente marino por parte de las naves panameñas donde quiera que se encuentren y las de cualquier nacionalidad que se hallen en aguas territoriales panameñas".

Que de acuerdo al numeral 5, del artículo 30 del Decreto Ley No. 7 de 10 de febrero de 1998, la Dirección General de Marina Mercante debe hacer cumplir, en los buques de registro panameño y en las aguas jurisdiccionales panameñas, las normas legales nacionales y aquellas que forman parte de los Convenios Internacionales ratificados por la República de Panamá, referentes a la seguridad de la navegación, la seguridad marítima y la prevención y el control de la contaminación en el mar.

Que la República de Panamá adoptó el Convenio Internacional para Prevenir La Contaminación por los buques, (MARPOL) 1973, mediante Ley 17 del 9 de noviembre 1981, y su Protocolo de 1978 (MARPOL 73/78), mediante Ley 1 del 25 de octubre de 1983.

Que el artículo 16 del Convenio Internacional para Prevenir La Contaminación por los Buques, (MARPOL) 1973, y del artículo VI del Protocolo de 1978 (MARPOL 73/78), estipulan que dicho Convenio podrá ser enmendado previo examen del seno de la Organización Marítima Internacional (OMI) o a través de una Conferencia de los Gobiernos Contratantes.

Que el Comité de Protección del Medio Marino (MEPC) mediante la Resolución MEPC 88 (33) del 13 de marzo de 2000, adopto enmiendas que sustituyeron el texto completo del ANEXO IV del Convenio Internacional para Prevenir la Contaminación por los buques (MARPOL 73/78), referente a las Reglas para prevenir la contaminación por las aguas sucias de los buques, revisando así todas las provisiones establecidas en el Código para la Implantación de los Instrumentos Obligatorios de los Estados Miembros de la OMI.

Que igualmente, el Comité de Protección del Medio Marino (MEPC) mediante la Resolución MEPC 115 (51) del 1 de abril de 2004, adopto nuevamente enmiendas que sustituyeron el texto completo del ANEXO IV del Convenio Internacional para Prevenir la Contaminación por los buques (MARPOL 73/78), referente a las Reglas para prevenir la contaminación por las aguas sucias de los buques, revisando así todas las provisiones establecidas en el Código para la Implantación de los Instrumentos Obligatorios de los Estados Miembros de la OMI.

Que por medio de la Resolución MEPC 143 (54) del 24 de marzo de 2006, el Comité de Protección del Medio Marino (MEPC), adopto enmiendas al ANEXO IV del Convenio Internacional para Prevenir La Contaminación por los buques (MARPOL 73/78), referentes a la nueva Regia 13, la cual entrara en vigor el 1 de agosto de 2008.

Que mediante la Resolución A. 946 (23) del 27 de noviembre de 2003 la Organización Marítima Internacional aprobó el Plan Voluntario de Auditorias de los Estados Miembros de la Organización Marítima Internacional, con el propósito de medir la efectividad de los Estados Miembros en la ejecución de los más importantes Convenios de la Administración.

Que mediante la Resolución A. 973 (24) de 1 de diciembre de 2005 la Organización Marítima Internacional aprobó el Código para la Implantación de los Instrumentos Obligatorios de los Estados Miembros de la OMI.

Que para asegurar la efectividad y control de la Administración Marítima Panameña en la implementación de las enmiendas de las prescripciones establecidas en el Código para la Implantación de los Instrumentos Obligatorios de los Estados Miembros de la OMI, adoptadas al ANEXO IV del Convenio Internacional para Prevenir la Contaminación por los buques (MARPOL 73/78), y sus Reglas aplicables a las diversas fuentes de la contaminación ocasionada por los buques, es menester de la Dirección General de Marina Mercante de la Autoridad Marítima de Panamá mantener actualizados los instrumentos de carácter obligatorio de los cuales Panamá es signatario, por lo que;

#### **RESUELVE**

PRIMERO: UNIFICAR todas las enmiendas de las prescripciones establecidas en el Código para la Implantación de los Instrumentos Obligatorios de los Estados Miembros de la OMI, adoptadas al Anexo IV del Convenio Internacional para Prevenir la Contaminación por los Buques (MARPOL 73/78), aprobadas mediante la Resolución MEPC 88 (33) del 13 de marzo de 2000, Resolución MEPC 115 (51) del 1 de abril de 2004, y la Resolución MEPC 143 (54) del 24 de marzo de 2006, mediante la adopción textual de las Resoluciones arriba descritas, que figuran como anexos de la presente

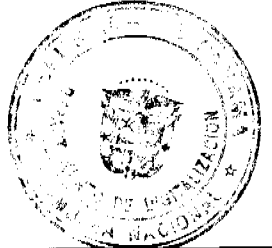

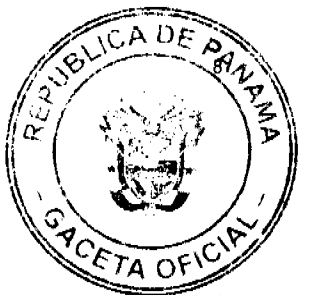

SEGUNDO: APLICAR las enmiendas establecidas en la presente Resolución al Anexo IV del Convenio Internacional para Prevenir La Contaminación por los Buques (MARPOL 73/78), referente a las a las Reglas para prevenir la contaminación por sustancias prejudiciales transportadas por mar en bultos, a los buques de registro panameño, unificando las prácticas existentes.

TERCERO: Las Organizaciones Reconocidas, por la República de Panamá, deberán cumplir con las enmiendas al Anexo IV del Convenio Internacional para Prevenir La Contaminación por los Buques (MARPOL 73/78), referente a las a las Reglas para prevenir la contaminación por sustancias prejudiciales transportadas por mar en bultos, establecidas en esta Resolución, y demás prescripciones que emita la Administración Marítima Panameña.

CUARTO: Comuníquese el contenido de esta Resolución a las organizaciones reconocidas por la República de Panamá, propietarios, armadores, capitanes y representantes legales de las naves inscritas en el Registro de Naves de Panamá.

QUINTO: Esta Resolución deroga toda resolución anterior que le sea contraria.

SEXTO: Esta Resolución empezará a regir a partir de su publicación.

FUNDAMENTO LEGAL: Ley 2 de 17 de enero de 1980; Decreto Ley No. 7 de 10 de febrero de 1998; Ley 17 de 9 de noviembre de 1981; Ley 1 de 25 de octubre de 1983.

PUBLÍQUESE, COMUNÍQUESE Y CÚMPLASE

Ing. Alfonso Castillero

Director General de Marina Mercante

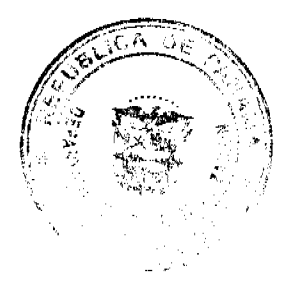

REPÚBLICA DE PANAMÁ

Gaceta Oficial Digital, martes 27 de mayo de 2008

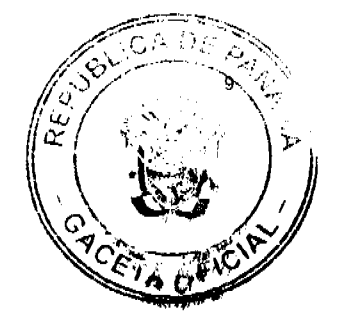

#### **AUTORIDAD NACIONAL DEL AMBIENTE**

#### $(ANAM)$

#### RESOLUCIÓN No. AG-0692-2007

#### (De 13 de 11 2007)

"Establecer el conjunto de costos por los servicios prestados por los laboratorios de calidad ambiental de la Autoridad Nacional del Ambiente para el Análisis de Agua".

La Suscrita Administradora General de La Autoridad Nacional del Ambiente (ANAM), en uso de sus facultades legales; y

#### **CONSIDERANDO:**

Que mediante la Ley 41 de 1 de julio de 1998, se crea la Autoridad Nacional del Ambiente, como entidad autónoma rectora del Estado en materia de recursos naturales y del ambiente, para asegurar el cumplimiento y aplicación de las leyes, los reglamentos y la política nacional del ambiente.

Que el numeral 17 del artículo 7, de la precitada Ley, faculta a la Autoridad Nacional del Ambiente, a "Cobrar por los servicios que presta a entidades públicas, empresas mixtas o privadas, o a personas naturales, para el desarrollo de actividades con fines lucrativos".

Que las Resoluciones No. 350 y No. 351 de 26 de julio de 2000, del Ministerio de Comercio e Industrias mediante las cuales se aprueban los Reglamentos Técnicos DGNTI-COPANIT 35-2000 y DGNTI-COPANIT 39-2000, sobre descarga de efluentes líquidos directamente a cuerpos y masas de aguas superficiales y subterráneas, y a sistemas de recolección de aguas residuales, respectivamente, establecen que los costos de los muestreos y sus respectivos análisis, serán asumidos por el establecimiento emisor controlado.

Que la Resolución No. AG-0466-2002 de 20 de septiembre de 2002, en su artículo primero, numeral sexto, establece como uno de los requisitos para el trámite de solicitudes de descarga de aguas residuales o usadas, a cuerpos y masas de aguas superficiales y subterráneas, el pago por la inspección de campo y verificación de la descarga.

Que es necesario el establecimiento de las tarifas de cobro por los servicios que presta el Laboratorio de Calidad Ambiental de la Autoridad Nacional del Ambiente, toda vez que para garantizar la sostenibilidad del mismo, es indispensable la recuperación de los costos de fiscalización.

#### **RESUELVE:**

PRIMERO: Establecer el conjunto de costos, por los servicios prestados por los laboratorios de calidad ambiental de la Autoridad Nacional del Ambiente, para el análisis de calidad de agua.

SEGUNDO: La presente resolución aplica a los siguientes casos:

- · Verificación de descargas de aguas usadas o residuales para el otorgamiento de permisos o concesiones de descargas a cuerpos y masas de aguas superficiales y subterráneas; a cualquier establecimiento emisor de la República de Panamá.
- Verificación del cumplimiento de las Normas para Aguas Residuales vigentes.
- Concesiones de agua cruda de fuentes superficiales o subterráneas y pluviales, independiente del uso.
- Solicitud de análisis de calidad de agua, requerida por entidades públicas, empresas mixtas o privadas y personas naturales.

TERCERO: El costo por los servicios prestados, por los laboratorios de la Autoridad Nacional del Ambiente, para la verificación de descarga de aguas usadas y el cumplimiento de las normas para aguas residuales vigentes, estará dado por la siguiente ecuación:

$$
CT = [(VT^*N^oD^*N^oP)^+ (CRT)] + [(N^o m^*Cp)^* Gr]
$$

Donde:

 $CT = Costo$  Total

 $VT = Viáticos diarios por persona$ 

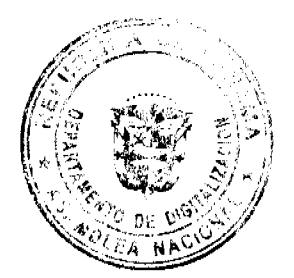

Digitaliza

 $N^{\circ}P = N$ úmero de personas

 $N^{\circ}D = N$ úmero de días de la misión

 $CRT =$  Corrección por transporte

 $N<sup>o</sup>m = N$ úmero de muestra

 $C_p$  = Costo de análisis de cada parámetro.

 $G r =$  Grado de riesgo

CUARTO: El número de días de muestreo depende de distancia del Laboratorio hasta el sitio de muestreo y el tiempo de toma de las muestras.

En la Tabla Nº 1. Se establece la distancia en kilómetros hasta las diferentes regiones de la República de Panamá, y el número de días que se considerará como mínimo para la toma de muestras.

# Tabla Nº 1

### Distancia Promedia

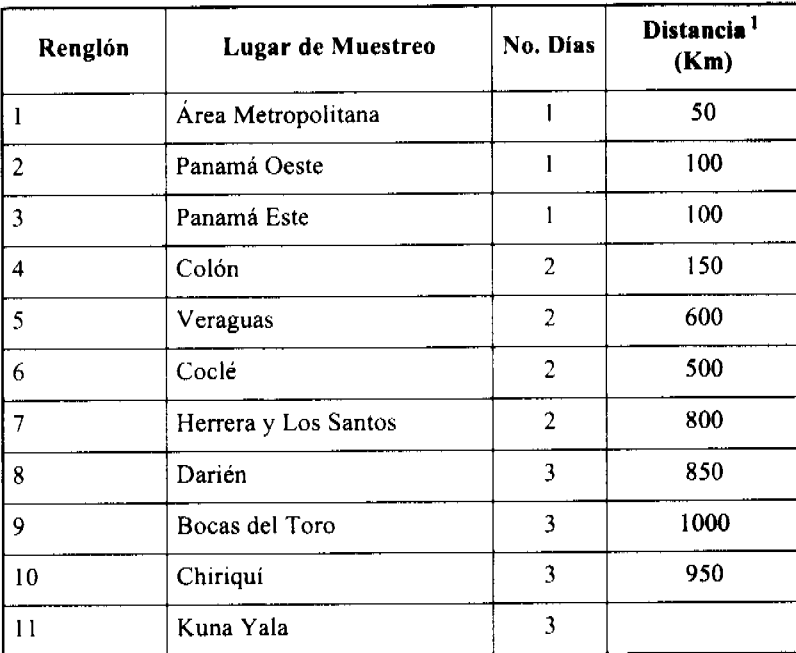

<sup>1</sup> Se considera viaje de ida y vuelta

QUINTO: Definase la Corrección por transporte, como una variable que dependerá del número de días de la misión, del kilometraje recorrido y del costo del combustible, en la fecha de la cotización. Así,

CRT = CTD x número de dias + distancia (Km) x RGD x Precio del combustible (Balboas/galón)

CTD: Costo de transporte diario de acuerdo a la tarifa del mercado.

RGD: Rendimiento del combustible en galones/kilómetros.

Si el transporte es suministrado por el interesado, no aplica el CRT.

PARÁGRAFO: Para áreas insulares (ejemplo: archipiélago de Kuna Yala) la corrección por transporte dependerá de la ubicación de los sitios de muestreo y el transporte requerido para llegar a tales sitios. Para estos casos, la corrección por transporte será definida por la Autoridad Nacional del Ambiente.

SEXTO: El costo de análisis se calculará de acuerdo a la Tabla Nº 2.

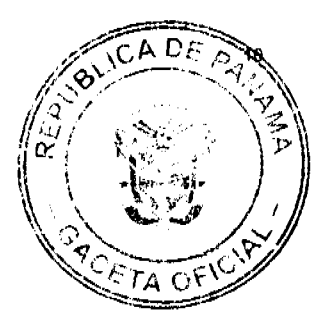

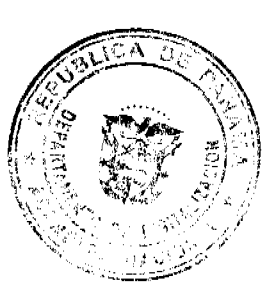

Gaceta Oficial Digital, martes 27 de mayo de 2008

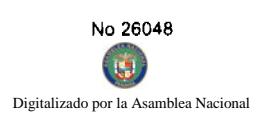

 $\bar{\mathcal{A}}$ 

 $\frac{1}{\epsilon}$ 

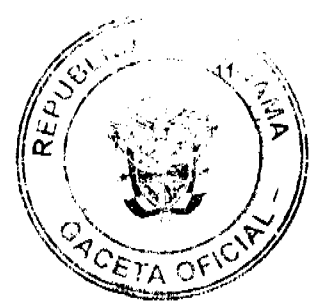

 $\mathbf{1}$ 

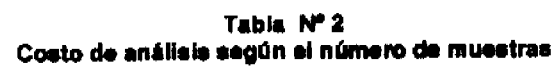

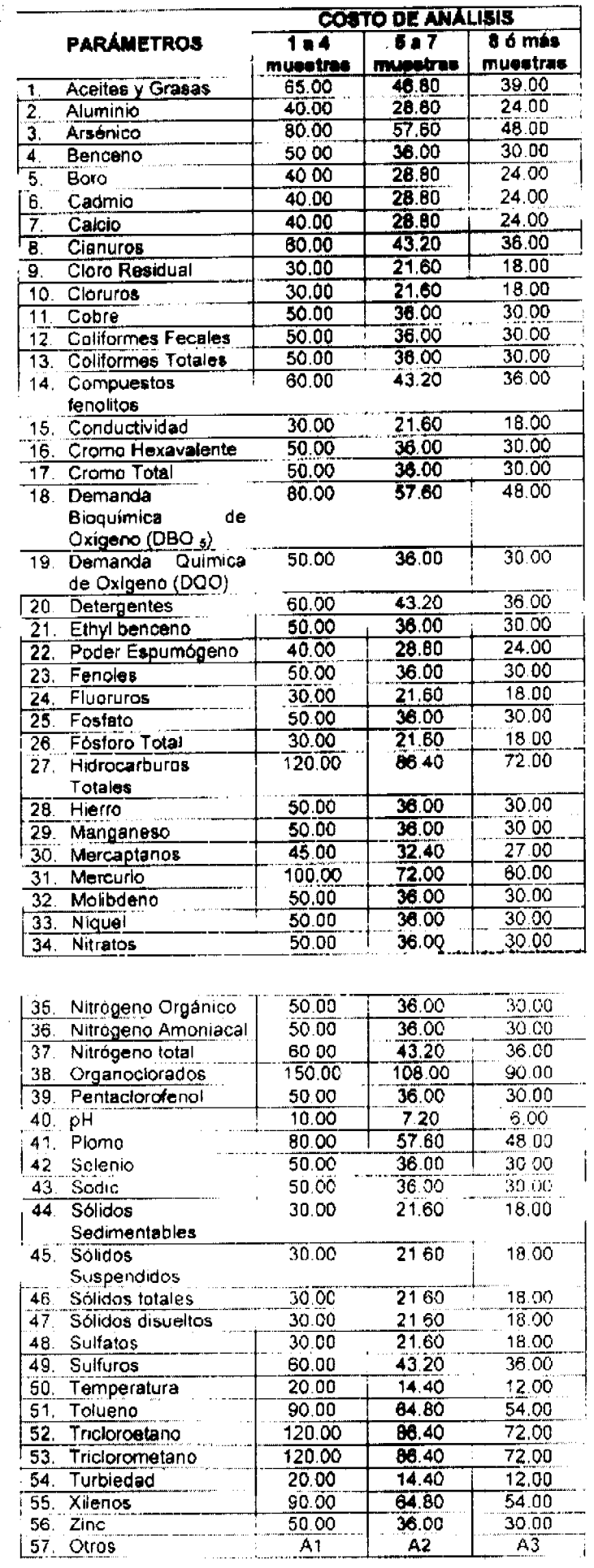

لأستحيث

l,  $A2$ 

j

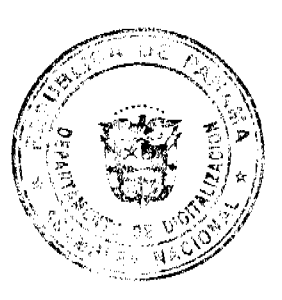

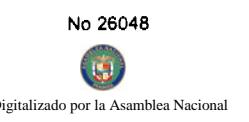

SÉPTIMO: El valor del grado del riesgo dependerá de la clase de agua y será establecido por la Autori Ambiente de la siguiente manera:

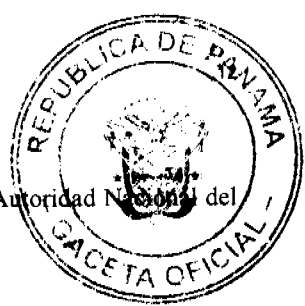

#### Tabla Nº 3

#### Grado de riesgo

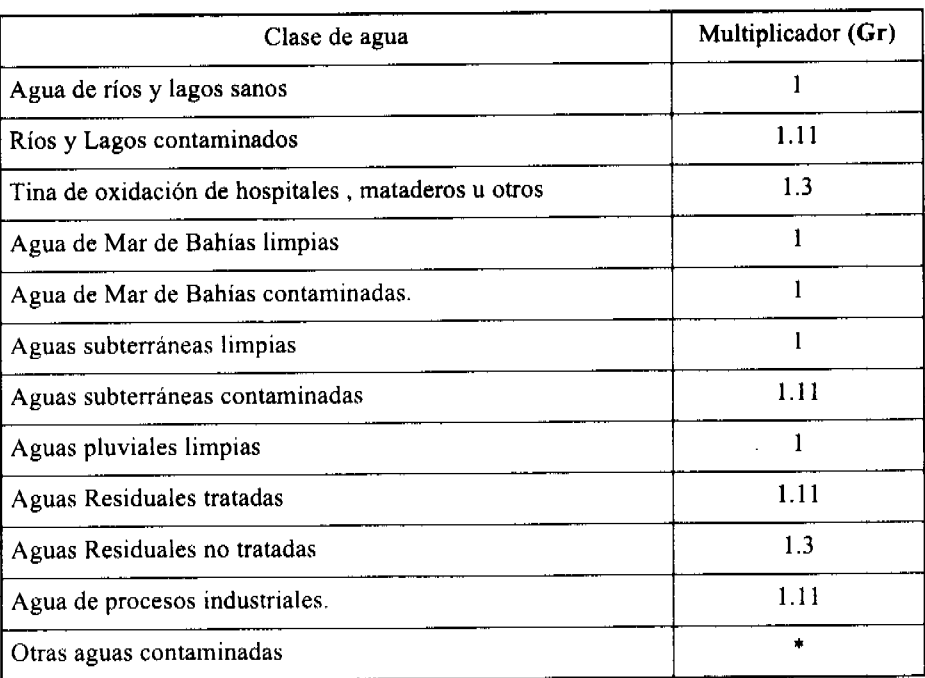

\* Se establece de acuerdo al tipo de contaminante.

OCTAVO: Para los muestreos, en que no se requiera la presencia de un funcionario de ANAM y las muestras sean traídas a los laboratorios de la Autoridad Nacional del Ambiente, por los interesados, el laboratorio se exime de responsabilidades por muestreo y no conformidad. En este caso, sólo aplicará el costo de análisis según la Tabla Nº 2.

NOVENO: Los parámetros a ser verificados por la Autoridad Nacional del Ambiente en las descargas de aguas residuales serán específicos, y definidos de acuerdo al tipo de actividad, tipo de descarga y materia prima utilizada en el proceso que genera la descarga.

DÉCIMO: Los laboratorios de la Autoridad Nacional del Ambiente podrán realizar estudios específicos solicitados por entidades públicas, empresas mixtas o privadas, o a personas naturales, para los cuales el solicitante hará una nota dirigida a la Dirección de Protección de la Calidad Ambiental de la Autoridad Nacional del Ambiente, indicando los objetivos del estudio, lugar en donde se tomarán las muestras y parámetros a ser analizados. Para estos casos, la prestación del servicio de muestreo y análisis se llevará a cabo posterior al pago del servicio.

DÉCIMO PRIMERO: Esta resolución deja sin efecto:

- Los artículos cuarto y quinto del Capítulo Tercero de la Resolución de Junta Directiva Nº 03-98 de 22 de enero de 1998, "Por medio de la cual se establecen tarifas a cobrar por los servicios técnicos que presta el Instituto Nacional de Recursos Naturales Renovables para el manejo, uso y aprovechamiento de los recursos hídricos y edáficos y se dictan otras medidas".
- La Resolución AG- 0055 -2003 de 12 de marzo de 2003, "Por medio de la cual se establece el costo por los servicios de análisis de aguas que presta el Laboratorio de Calidad del Agua de la Autoridad Nacional del Ambiente".
- La Resolución AG- 0036 -2004 de 20 de enero de 2004, "Por la cual se establece el costo por los servicios de muestreo y análisis de aguas que presta el Laboratorio de Calidad del Agua de la Autoridad Nacional del Ambiente".

DÉCIMO SEGUNDO: La presente Resolución deberá ser publicada en Gaceta Oficial, y tendrá vigencia a partir del 2 de enero de 2008.

FUNDAMENTO DE DERECHO: Ley 41 de 1 de julio de1998. "General de Ambiente de la República de Panamá", Resoluciones del Ministerio de Comercio e Industrias Nº 350 y Nº 351 de 26 julio de 2000, y demás normas complementarias y concordantes.

Panamá, 13 de noviembre del año dos mil siete (2007).

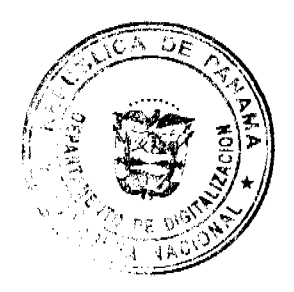

COMUNÍQUESE Y CÚMPLASE,

LIGIA C. DE DOENS

Administradora General

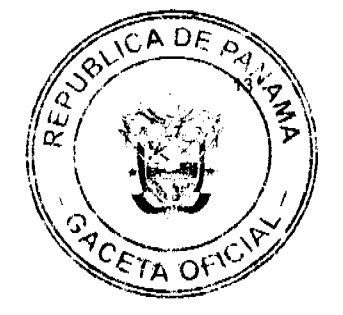

#### REPÚBLICA DE PANAMÁ

#### AUTORIDAD PANAMEÑA DE SEGURIDAD DE ALIMENTOS

#### RESUELTO AUPSA - DINAN - 086 - 2007

#### (De 01 de Marzo de 2007)

"Por medio del cual se emite el Requisito Fitosanitario para la importación de arándanos (Vaccinum myrtillus) frescos, para consumo y/o transformación, originario de Chile."

# El DIRECTOR NACIONAL DE NORMAS PARA LA IMPORTACIÓN DE ALIMENTOS,

#### en uso de sus facultades legales CONSIDERANDO:

Que el Decreto Ley 11 de 22 de febrero de 2006 crea la Autoridad Panameña de Seguridad de Alimentos, como entidad rectora del Estado para asegurar el cumplimiento y aplicación de las leyes y reglamentos en materia de seguridad de introducción de alimentos al territorio nacional, bajo criterios estrictamente científicos y técnicos.

Que la Autoridad Panameña de Seguridad de Alimentos tiene como objetivo principal el proteger la salud humana, el patrimonio animal y vegetal del país, mediante la aplicación de las medidas sanitarias y fitosanitarias aplicables a la introducción de alimentos al territorio nacional.

Que el artículo 38, numeral 1 del Decreto Ley 11 de 22 de febrero de 2006 dicta que es función de la Dirección Nacional de Normas para la Importación de Alimentos, emitir los requisitos sanitarios y fitosanitarios, que deben cumplir los alimentos para su introducción al territorio nacional: en el almacenaje en zonas libres, zona procesadora, importación, tránsito y/o trasbordo.

Que la Autoridad Panameña de Seguridad de Alimentos ha considerado pertinente la emisión del Requisito Fitosanitario, con el fin de complementar los aspectos sanitarios, de inocuidad y calidad para la importación de arándanos (Vaccinum myrtillus) frescos, para consumo y /o transformación, originario de Chile.

Que el país, lugar y sitio de producción ha sido reconocido como área libre de plagas de interés cuarentenario, por la Autoridad Panameña de Seguridad de Alimentos o en su defecto reconoce la declaración avalada por la Dirección Nacional de Sanidad Vegetal del Ministerio de Desarrollo Agropecuario, en base al Articulo 77 del Decreto Ley 11 de 22 de febrero de 2006.

Que el incumplimiento de las buenas prácticas agrícolas y de manejo de estos alimentos puede ocasionar la aparición o prevalencia contaminantes biológicos, químicos o físicos, afectando la salud de los consumidores y es responsabilidad de la Autoridad Panameña de Seguridad de Alimentos, verificar que los mismos no sobrepasen los niveles adecuados de protección de la salud pública.

Que luego de las consideraciones antes expuestas,

#### **RESUELVE:**

Artículo 1: Emitir los Requisitos Fitosanitarios para la Importación de arándanos (Vaccinum myrtillus) frescos, para consumo y/o transformación, originario de Chile, descrita en la siguiente fracción del Arancel Nacional de Importación:

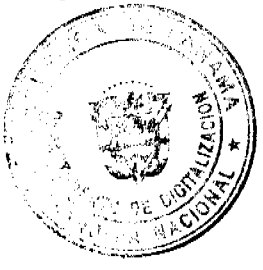

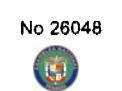

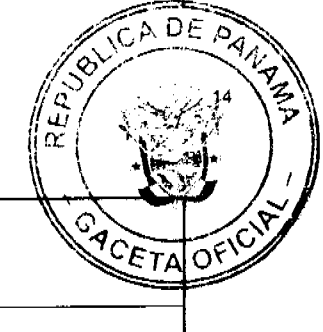

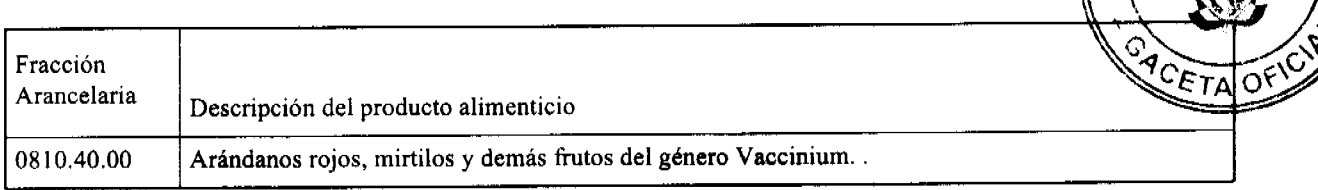

Artículo 2: El importador está obligado a informar a la Autoridad Panameña de Seguridad de Alimentos, a través del Formulario de Notificación de Importación, en forma manual o vía electrónica, en un tiempo mínimo de 48 horas, previa a la llegada del producto al punto de ingreso.

Artículo 3: Los arándanos (Vaccinum myrtillus) deben estar amparados por un certificado fitosanitario, expedido por la Organización Nacional de Protección Fitosanitaria (ONPF) del país de origen, en el que se certifique el cumplimiento de los siguientes requisitos:

Que:

- 1. Los arándanos (Vaccinum myrtillus) han sido cultivados y embalados en Chile.
- 2. El embarque procede de áreas y lugares de producción libres de plagas de interés cuarentenario para la República de Panamá:

#### a) Lepidosaphes ulmi

- 3. Las áreas y lugares de producción han sido sujetas a inspección, por parte de la Organización Nacional de Protección Fitosanitaria (ONPF) del país de origen, durante el período de crecimiento activo y cosecha del cultivo.
- 4. El embarque viene libre de insectos vivos y, de suelos de cualquier tipo, así como también de otros contaminantes biológicos, químicos y físicos. Para el caso de las frutas, las mismas deben venir libre de hojas.
- 5. El embarque recibió tratamiento cuarentenario contra insectos, en su origen, registrando el tratamiento utilizado, así como el tiempo, temperatura y humedad presentes durante el mismo.
- 6. El embalaje utilizado sea resistente a la manipulación y esta identificado con el código del país de origen, número de planta empacadora y código de lotes.
- 7. Los materiales utilizados para el embalaje y/o amortiguación no contengan fibras vegetales u otro material hospedero de plagas.
- 8. Los contenedores, previo al embarque, han sido lavados y desinfectados internamente.
- 9. Los contenedores han sido precintados (marchamados, flejados) y sellados, de manera que dichos sellos solo puedan ser retirados por la Autoridad Panameña de Seguridad de Alimentos, al momento de llegar al territorio nacional.

Artículo 4: El embarque deberá estar amparado con la siguiente documentación comprobatoria, en cada envío:

- 1. Copia del formulario de notificación de importación.
- 2. Certificado fitosanitario del país de origen del producto.
- 3. Copia de factura comercial del producto.
- 4. Pre-declaración de aduanas.

Artículo 5:Al ingreso del alimento al país, la Autoridad Panameña de Seguridad de Alimentos procederá a realizar el muestreo para el análisis entomológico. Y se reserva el derecho de tomar otras muestras, en ese momento o en cualquier punto de la cadena alimentaria, a objeto de realizar otros análisis: Microbiológico, micotoxinas, características organolépticas, físico-químicos y residuos tóxicos.

El costo de estos análisis deberá ser sufragado por el interesado.

Artículo 6: requisitos fitosanitarios son específicos para la importación de arándanos (Vaccinum myrtillus) frescos, no obstante, no exime del cumplimiento de otras normas nacionales para su comercialización en el territorio nacional.

Artículo 7: Este Resuelto deroga toda disposición que le sea contraria.

Artículo 8: El presente Resuelto empezará a regir a partir de su firma y deberá ser publicado inmediatamente en la Gaceta Oficial.

FUNDAMENTO DE DERECHO: Decreto Ley 11 de 22 de febrero de 2006.

Ley 23 de 15 de julio de 1997

Ley Nº 47 de 9 de julio de 1996

COMUNÍQUESE Y CÚMPLASE.

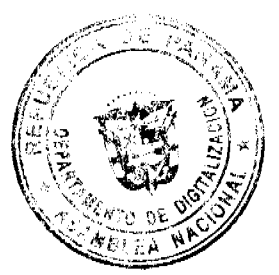

No 26048 lo por la Asamblea Naci Digita

Gaceta Oficial Digital, martes 27 de mayo de 2008

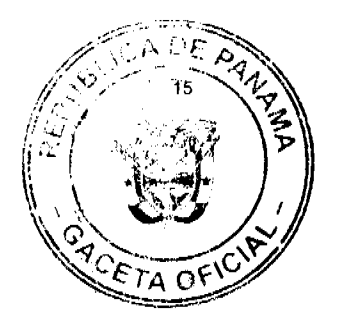

# HUMBERTO A. BERMÚDEZ R.

Director Nacional de Normas

para la Importación de Alimentos

ANSELMO GUERRA M.

Secretario General

#### REPUBLICA DE PANAMA

**COMISION NACIONAL DE VALORES** 

**RESOLUCION CNV No.274-07** 

#### De 18 de octubre de 2007

La Comisión Nacional de Valores, en uso de sus facultades legales, y

#### **CONSIDERANDO:**

Que la sociedad denominada EMPRESAS MELO, S.A. constituida de acuerdo a las leyes de la República de Panamá, mediante Escritura Pública No. 6863 de 27 de diciembre de 1968, de la Notaría Cuarta del Circuito Notarial de Panamá, inscrita en la Sección de Micropelículas (Mercantil) del Registro Público a la Ficha 17153, Rollo 781, e Imagen 228 el 7 de febrero de 1969 ha solicitado mediante apoderados especiales y en calidad de emisor, el registro de valores para ser objeto de oferta pública;

Que de conformidad con lo dispuesto en el Numeral 2 del Artículo 8 del Decreto Ley No.1 de 8 de julio de 1999, corresponde a la Comisión Nacional de Valores resolver sobre las solicitudes de registro de ofertas públicas que se le presenten.

Que la información suministrada y los documentos aportados cumplen con los requisitos establecidos por el Decreto Ley No.1 de 8 de julio de 1999 y sus reglamentos, estimándose procedente resolver de conformidad.

Vista la opinión de la Dirección Nacional de Registro de Valores e Informes de Emisores, según informe de fecha 17 de octubre de 2007 que reposa en el expediente.

Vista la opinión de la Dirección Nacional de Asesoría Legal según informe de fecha 17 de octubre de 2007 que reposa en el expediente.

#### **RESUELVE:**

PRIMERO: REGISTRAR los siguientes valores de la sociedad EMPRESAS MELO, S.A., para su Oferta Pública:

Bonos Corporativos por un valor nominal total de hasta Diez Millones de Dólares (US\$10,000,000.00), moneda de curso legal de los Estados Unidos de América.

Serán emitidos en tres (3) Series, forma global, registrada, sin cupones, en denominaciones de mil Dólares (US\$1,000.00) o sus múltiplos, según la demanda del mercado. El monto individual de cada una de las series será determinado por la demanda del mercado en el momento de la emisión.

Las tasas de interés para cada serie son las siguientes:

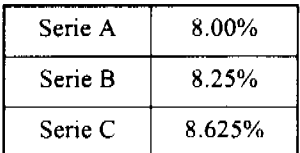

Las fechas de vencimiento de cada serie son las siguientes:

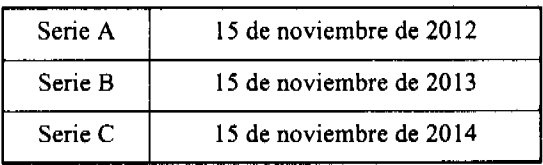

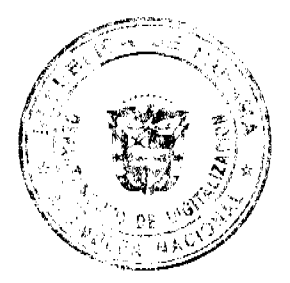

Los Bonos tendrán la opción de ser redimidos de manera anticipada total o parcialmente, en cualqu En caso de darse la redención, se hará a la par, o sea al 100% de su valor nominal, más los intereses en 14 C cobrados y ese pago se hará a través del Agente de Pago y Registro.

El valor nominal de cada Bono se pagará al Tenedor Registrado en la fecha de vencimiento de cada serie, salvo redención anticipada, a través del Participante (Casa de Valores) de Latinclear, a través del cual compró el Bono.

Los intereses serán pagados por el Emisor, a los Tenedores Registrados por trimestre vencido los días 15 de febrero, 15 de mayo, 15 de agosto, y 15 de noviembre de cada año hasta el vencimiento.

Los Bonos están respaldados por el crédito general de Empresas Melo, S.A. y garantizados por la Fianza Solidaria de Grupo Melo, S.A.

SEGUNDO: El registro de la oferta pública de estos valores no implica que la Comisión de Valores recomiende la inversión en tales valores, ni representa opinión favorable o desfavorable sobre las perspectivas del negocio. La Comisión Nacional de Valores no será responsable por la veracidad de la información presentada en este prospecto o de las declaraciones contenidas en las solicitudes de registro.

TERCERO: Los valores antes descritos podrán ser ofrecidos públicamente a partir de la fecha en que quede ejecutoriada la presente Resolución.

CUARTO: Se advierte a la sociedad EMPRESA MELO, S.A. que con el registro de los valores concedido mediante la presente Resolución queda sujeta al cumplimiento de las obligaciones del Decreto Ley No. 1 de 8 de julio de 1999 y sus Acuerdos reglamentarios que incluyen entre otras el pago de la Tarifa de Supervisión de los valores en circulación, la presentación de los Informes de Actualización, trimestrales y anuales.

FUNDAMENTO LEGAL: Artículo 8, Numeral 2, Títulos V y VI del Decreto Ley No. 1 de 8

de julio de 1999, Acuerdo No. 6-2000 de 19 de mayo de 2000.

Se advierte a la parte interesada que contra esta Resolución cabe el recurso de Reconsideración que deberá ser interpuesto dentro de los cinco (5) días hábiles siguiente a la fecha de su notificación.

#### **NOTIFIQUESE Y CUMPLASE**

**DAVID SAIED TORRIJOS.** 

Comisionado Presidente, a.i.

**JUAN MANUEL MARTANS** 

Comisionado Vicepresidente, a.i.

Yolanda G. Real S.

Comisionada a i

AQV

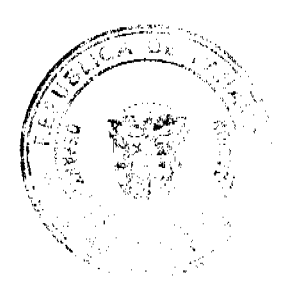

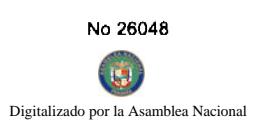

Gaceta Oficial Digital, martes 27 de mayo de 2008

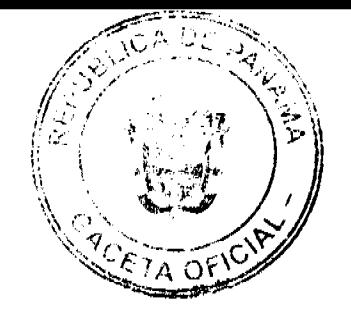

#### REPÚBLICA DE PANAMÁ

#### **MINISTERIO PÚBLICO**

#### Procuraduría General de la Nación

#### Resolución Nº 6

(De 21 de febrero de 2008)

#### "Por la cual se dispone crear una Agencia de Instrucción Delegada en Panamá, designar a la Personera Quinta Municipal de Panamá como Agente de Instrucción Delegada y trasladar a su personal a la Fiscalía de Adolescentes de San Miguelito"

#### LA PROCURADORA GENERAL DE LA NACIÓN,

en uso de sus facultades constitucionales y legales,

#### **CONSIDERANDO:**

1. Que el numeral 4 del artículo 220 de la Constitución Política de la República de Panamá señala que una de las atribuciones del Ministerio Público es perseguir los delitos y contravenciones de disposiciones constitucionales o legales.

2. Que el numeral 5 del artículo 347 del Código Judicial desarrolla el texto constitucional al señalar que el Ministerio Público debe perseguir e investigar los delitos ejerciendo las acciones derivadas de ellos, ante los juzgados y tribunales en que actúe.

3. Que como parte de la política de adecuación de los recursos humanos y logísticos de la Institución, así como a los cambios legislativos en materia de competencia a nivel del Primer Distrito Judicial de Panamá, se hace necesario tomar medidas que permitan integrar y reforzar aquellos despachos de instrucción que así lo requieran, dada la disparidad en la cantidad de casos que manejan.

- 4. Que conforme a las cifras estadísticas en el Circuito Judicial de la Provincia de Panamá, las Personerías registran un bajo índice de casos, por lo que cuatro (4) de las existentes, se estiman suficientes para atender los asuntos de su competencia, en tanto, que se considera conveniente adscribir el personal de la Personería Quinta Municipal de Panamá a la Fiscalía de Adolescentes de San Miguelito, ocasionando en consecuencia, la conversión de la Personería en cuestión en una Agencia de Instrucción Delegada y el consecuente incremento del personal existente en la referida Fiscalía, medida que se espera contribuya a reforzar dicho despacho en la atención de los casos en los que se ven involucrados adolescentes. En tanto, que la Personera Quinta Municipal de Panamá será designada como Agencia de Instrucción Delegada, adscrita a la Fiscalía Primera Superior.
- 5. Que como consecuencia de la vigencia de la Ley 15 de 22 de mayo de 2007, la Personería Quinta Municipal de Panamá ha registrado una disminución de trabajo, sin embargo, la Fiscalía de Adolescentes de San Miguelito registra un constante aumento en sus casos; con la medida anterior, se espera incrementar su personal, a objeto que pueda enfrentar el elevado volumen de casos que en materia de adolescentes debe atender.
- 6. Que el artículo 329 del Código de Procedimiento faculta a la Procuradora General de la Nación a crear nuevas agencias de instrucción, así como introducir cambios en el número, nomenclatura, organización administrativa y ubicación de las agencias del Ministerio Público.

#### **RESUELVE:**

PRIMERO: Crear una Agencia de Instrucción Delegada en Panamá.

SEGUNDO: Designar a la Personera Quinta Municipal de Panamá como Agente de Instrucción Delegada adscrita a la Fiscalía Primera Superior de Panamá.

TERCERO El personal subalterno de la Personería Quinta Municipal de Panamá pasará a formar parte de la Fiscalía de Adolescentes de San Miguelito, los cuales mantendrán sus cargos y posiciones.

CUARTO Distribuir los expedientes ingresados y tramitados en la Personería Quinta Municipal de Panamá entre las (4) Personerías existentes, a objeto que continúen con el trámite de los mismos.

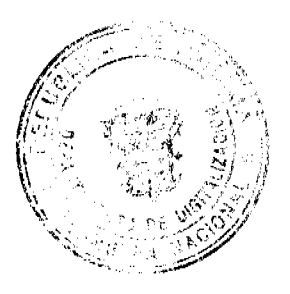

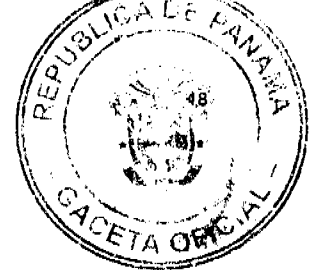

#### $\left| \mathbf{u} \right|$ do por la Asamblea Nacional

Digitaliz

QUINTO: Esta resolución empezará a regir a partir de la fecha de su firma.

FUNDAMENTO DE DERECHO: Numeral 4 del artículo 220 de la Constitución Política de la República de Panamá; numeral 5 del artículo 347 y 329 del Código Judicial.

Dada en la ciudad de Panamá, a los veintiún (21) días del mes de febrero de dos mil ocho (2008).

#### CÚMPLASE Y PUBLÍQUESE.

La Procuradora General de la Nación,

Ana Matilde Gómez Ruiloba

El Secretario General,

Rigoberto González Montenegro

#### Acuerdo Municipal Nº.49

#### De 6 de mayo de 2008

Por el cual el Honorable Consejo Municipal exonera, del pago del canon de arrendamiento a los arrendatarios del Edificio 0640 del Mercado Agrícola Central, por un periodo de tres (3) meses, debido a que esa instalación ha sido cerrada por trabajos de reparación del techo.

EL CONSEJO MUNICIPAL DE PANAMA

En uso de sus Facultades Legales y,

#### **CONSIDERANDO**

Que el Edificio 0640, que forma parte del Mercado Agrícola Central, ha sido cerrado debido a que en el mismo se realizan trabajos de reparación del techo, por un periodo de tres (3) meses, a partir del 21 de enero de 2008.

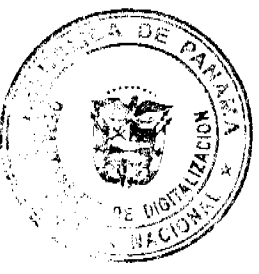

Digitaliza

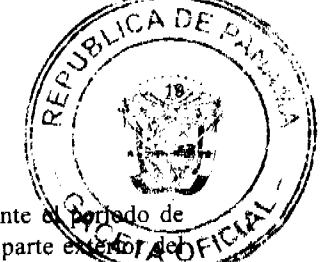

Que en virtud de lo anterior, y con el propósito de que los arrendatarios no se vieran afectados durante el portedo ejecución de estos trabajos, la Administración del Mercado Agrícola Central habilitó unas áreas en la parte exercior de Edificio 0640, donde fueron reubicados y pudieran continuar con la venta de sus productos.

Que las áreas habilitadas por la Administración no reúnen las condiciones apropiadas para la comercialización de los productos que se exponen a la venta, lo que motivó a los arrendatarios a enviar notas dirigidas a la Administración del Mercado y al Consejo Municipal solicitando la exoneración del pago del canon de arrendamiento por un periodo de tres  $(3)$  meses.

Que el artículo 248 de la Constitución Política de la República de Panamá establece que sólo los Municipios podrán conceder exenciones de derechos, tasas o impuestos municipales mediante el respectivo acuerdo municipal.

#### **ACUERDA**

ARTICULO PRIMERO: Exonerar, por un período de tres (3) meses, del pago del canon de arrendamiento a los siguientes arrendatarios del Mercado Agrícola Central, ubicados en el Edificio 0640: Sebastián Peña, con cédula No. 8-789-389, monto a exonerar B/.469.80, Ventas Agrícola Peña, con RUC No.199408-395121, monto a exonerar B/.913.14, Miguel A. Rodríguez, con cédula No.8-795-1396, monto a exonerar B/.396.90, Eliseo Moreno, con cédula No.7-63-335, monto a exonerar B/.186.75, José de la Cruz Peña, con cédula No.6-79-797, monto a exonerar B/.105.57, Arelis J. Pitti de Silva, con cédula No.1-702-1849, monto a exonerar B/.252.00, Luis Enrique Bárcenas, con cédula No.8-767-761, monto a exonerar B/.159.03, Alfonso Caballero, con cédula No. 4-209-254, monto a exonerar B/.104.49, Olmedo Abdiel Guerra, con cédula No.4-214-876, monto a exonerar B/.279.18, Enrique Troncoso Castillo, con cédula No.4-201-514, monto a exonerar B/.138.78, Vidal Pérez, con cédula No.3-85-2119, monto a exonerar B/.138.78, Edwin Smith Ríos G., con cédula No.4-718-2357, monto a exonerar B/.151.92, Diener Morales González, con cédula No.4-202-489, monto a exonerar B/.126.90, Cristobalina G. de Caballero, con cédula No.4-256-493, monto a exonerar B/.126.90, Luis Carlos Szczur, con cédula No.4-700-603, monto a exonerar B/.84.69, Otilio Villarreal, con cédula No.7-72-433, monto a exonerar B/.84.63, Alex Orlando Robles Sáez, con cédula No.7-702-766, monto a exonerar B/.87.21, Raúl Olmedo Navarro, con cédula No.8-527-1283, monto a exonerar B/.79.56, Oriel Antonio Navarro, con cédula No.8-703-1575, monto a exonerar B/.79.56, Felipa González de Ramos, con cédula No.6-47-2092, monto a exonerar B/.255.51, Nemesio Espino, con cédula No.7-115-656, monto a exonerar B/.171.27, Luis Fernando Valencia, con cédula No.8-732-1550, monto a exonerar B/.129.18, Rolando Alberto Robles, con cédula No.6-709-1143, monto a exonerar B/.101.07, Roberto Ariel Villarreal, con cédula No.7-105-383, monto a exonerar B/.101.07, Tenis Orlando Cianca Arauz, con cédula No.4-718-949, monto a exonerar B/.103.32, Benigno Peña Aizprua, con cédula No.6-52-2797, monto a exonerar B/.96.39, Ovidio Gálvez de Frías, con cédula No.7-46-561, monto a exonerar B/.76.68, Smith Concepción Aguilar, con cédula No.8-324-594, monto a exonerar B/.114.66, Víctor Cadavid Caballero, con cédula No.8-755-507, monto a exonerar B/.82.80, Luis Antonio Caballero, con cédula No.4-146-4, monto a exonerar B/.136.53, Yeiny Lorena Gutiérrez Miranda, con cédula No.4-282-399, monto a exonerar B/.579.96, Manuel de Jesús Mascuñana, con cédula No.8-727-1290, monto a exonerar B/.623.55, Erick E. Espinosa O., con cédula No.4-295-321, monto a exonerar B/.292.11, José Manuel Pitti, con cédula No.4-712-2053, monto a exonerar B/.298.89, Alcides Quintero Ríos, con cédula No.6-48-551, monto a exonerar B/.241.29, José Isidro Cruz, con cédula No.8-784-714, monto a exonerar B/.255.30, Eliécer Morales C., con cédula No.4-183-221, monto a exonerar B/.240.48, Rigoberto Ríos G., con cédula No.4-722-1146, monto a exonerar B/.332.73, Felipe Ríos, con cédula No.4-97-1012, monto a exonerar B/.261.09, Carlos Luis Crossland, con cédula No.4-706-2, monto a exonerar B/.366.39, René Augusto Melgar, con cédula No.7-94-1998, monto a exonerar B/.253.62, Yen Morales Villarreal, con cédula No.4-283-726, monto a exonerar B/.170.37, Frutopic Panamá S.A., con RUC No.435337-478631, monto a exonerar B/.709.56, Magali del Carmen Morales, con cédula No.4-227-890, monto a exonerar B/.257.31, Manuel Icer Serrano Gómez, con cédula No.4-193-165, monto a exonerar B/.278.10, Juan J. Espinosa Mejía, con cédula No.4-265-86, monto a exonerar B/.117.09, Antonio Solís Rodríguez, con cédula No.9-97-561, monto a exonerar B/.169.02, Azael Ruiz, con cédula No.8-826-157, monto a exonerar B/.112.32, Carlos Javier González Alvarez, con cédula No.4-741-1672, monto a exonerar B/.112.32, Benedicto Caballero González, con cédula No.4-282-836, monto a exonerar B/.112.32, Noel Guerra Rodríguez, con cédula No.9-159-867, monto a exonerar B/.188.10, César Alexander Farraguth, con cédula No.9-220-753, monto a exonerar B/.96.21, Roberto Bordones Pérez, con cédula No.4-146-615, monto a exonerar B/.98.46, Milciades Bredio Alonso Barrios, con cédula No.7-702-2090, monto a exonerar B/. 98.46, Ángel Santos de León, con cédula No.6-47-228, monto a exonerar B/.101.70, Roberto García García, con cédula No.6-51-506, monto a exonerar B/.79.83, Sergio Enrique Gómez, con cédula No.8-819-61, monto a exonerar B/.96.39, Anayansi Quiel, con cédula No.8-410-427, monto a exonerar B/.103.86, Efrain Núñez, con cédula No.7-92-1438, monto a exonerar B/.97.92, Rigoberto Rodríguez Rodríguez, con cédula No.9-716-2110, monto a exonerar B/.96.30, Darío Lezcano Gómez, con cédula No.4-142-2458, monto a exonerar B/.121.41, Modesto Núñez Robles, con cédula No.7-43-954, monto a exonerar B/.128.52, Anastasio Melgar, con cédula No.7-107-926, monto a exonerar B/.246.06, Jeason Morales Villarreal, con cédula No.4-729-1816, monto a exonerar B/.142.20, Jacinto Abdiel Rodríguez C., con cédula No.4-701-24, monto a exonerar B/.105.84, Roberto Villarreal Moreno, con cédula No.7-57-76, monto a exonerar B/.112.86, Mileika Maribel Moreno Ríos, con cédula No.4-704-1299, monto a exonerar B/.102.87, Bolívar Gil, con cédula No.9-703-334, monto a exonerar B/.101.70, Jorge Ariel Miranda Valdez, con cédula No.4-230-234, monto a exonerar B/.85.68, Cinthia Arosemena Pitti, con cédula No. 4-275-993, monto a exonerar B/.79.20, Mario J Santos J., con cédula No.4-128-948, monto a exonerar B/.97.56, Isidro Cruz, Gil, con cédula No.9-142-68, monto a exonerar B/.103.80, Rolando Oscar Sáez Ríos, con cédula No.7-51-959, monto a exonerar B/.102.96, Leovides Cumbreras Torres, con cédula No.2-99-1263, monto a exonerar B/.102.96, Alfonso Castillo Moreno,

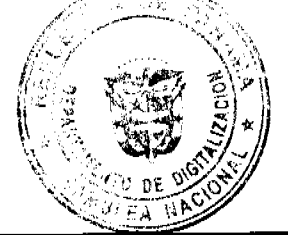

con cédula No.8-205-1514, monto a exonerar B/.107.10, Lilia Margot Ostia Samudio, con cédula No.4-427-210, monto

DF

exonerar B/.359.91, Miguel A. Caicedo Salazar, con cédula No.8-256-44, monto a exonerar B/.347% Expel-Caballero E., con cédula No.4-224-700, monto a exonerar B/.115.56, Omar Miranda Espinosa, con cédula No.4-224464 monto a exonerar B/.115.56, Elías Caballero E., con cédula No.4-234-989, monto a exonerar B/.1,368.54, José Ramón Robles, con cédula No.7-79-24, monto a exonerar B/.116.28, Héctor Javier Vergara, con cédula No.2-212-37, monto a exonerar B/.112.80, Ana María Santos Miranda, con cédula No.8-791-664, monto a exonerar B/.105.30, Benjamín Santos Miranda, con cédula No.8-717-411, monto a exonerar B/.111.87, Edilberto Enrique Vargas, con cédula No.2-131-878, monto a exonerar B/.108.81, Nulvia Itzel Baúles Rodríguez, 4-151-143, monto a exonerar B/.108.81, Elpidio A. Navarro C., con cédula No.8-267-632, monto a exonerar B/.109.71, Fidel Rodríguez, con cédula No.9-706-826, monto a exonerar B/.109.71, Mario Axel Morales Navarro, con cédula No.4-165-202, monto a exonerar B/.110.61, Humberto Gil, con cédula No.9-172-359, monto a exonerar B/.111.87, Casimiro García G., con cédula No.6-20-848, monto a exonerar B/.105.30, Arnulfo Frías Rivera, con cédula No.7-73-614, monto a exonerar B/.157.95, Chunmei Zheng, con cédula No. E-8-91367, monto a exonerar B/.787.50, Mireya Gómez Saldaña, con cédula No. 7-94-995, monto a exonerar B/.787.50, Rufino Rivera Tamayo, con cédula No. 2-76-1138, monto a exonerar B/.847.80, Emelina Melgar Saavedra, con cédula No.7-58-298, monto a exonerar B/.855.00, Eulalia Herrera, con cédula No. 8-270-480, monto a exonerar B/.882.00, Aminta V. Hans Espinosa, con cédula No. 8-256-59, monto a exonerar B/.892.50, Lucas Samuel Cerrud Gil, con cédula No.8-789-2306, monto a exonerar B/.892.50, Buchi Feng, con cédula No. E-8-87633, monto a exonerar B/.1,804.50 y Yamileth Yajaira Guevara, con cédula No. 8-741-2053, monto a exonerar B/.1,050.00

ARTICULO SEGUNDO: Este acuerdo empezará a regir a partir de su sanción.

Dado en la Ciudad de Panamá, a los seis (06) días del mes de mayo del año dos mil ocho (2008).

#### EL PRESIDENTE,

### H.C. VIRGILIO CRESPO

EL VICEPRESIDENTE,

H.C. HUGO HENRÍQUEZ

EL SECRETARIO GENERAL,

**JOSE DE LA ROSA CASTILLO** 

#### ALCALDÍA DEL DISTRITO DE PANAMÁ

Panamá, 16 de mayo de 2008

Aprobado: Ejecútese y Cúmplase:

EL ALCALDE

**JUAN CARLOS NAVARRO** 

LA SECRETAIA GENERAL

NORBERTA A. TEJADA CANO

#### **Acuerdo No.54**

#### (De 15 de mayo de 2008)

"Por el cual el Consejo Municipal autoriza el descuento del 20% en la facturación mensual de la Tasa de Aseo en el Distrito de Panamá a los usuarios del servicio que sean pensionados, jubilados o de la tercera edad."

#### EL CONSEJO MUNICIPAL DE PANAMA,

en uso de sus facultades legales,

#### CONSIDERANDO:

Que el Señor Alcalde solicita sea presentada a la consideración del Honorable Consejo Municipal de Panamá solicitud para que se autorice un descuento de 20% en la facturación mensual de la Tasa de Aseo a los usuarios del distrito de Panamá que hayan alcanzados la edad de cincuenta y siete años en el caso de las mujeres y de sesenta y dos años en el caso de los hombres o que estén pensionados o jubilados;

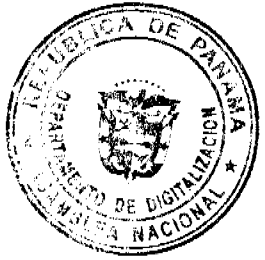

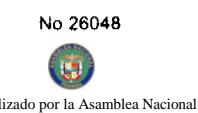

Que la Administración Alcaldicia considera que es necesario y justo contribuir con una mejor calidad de jubilados y pensionados del Distrito de Panamá;

Que un alto porcentaje de los pensionados y jubilados reciben ingresos que no son compatibles con el incremento de costos de vida actuales;

Que la situación de la economía global, con el incremento desmedido a nivel mundial de los precios del petróleo, ha generado, como consecuencia, un aumento en el costo de vida de la población;

Que la Administración Alcaldicia, luego de analizar esta situación, así como las finanzas de la Dirección Municipal de Aseo Urbano y Domiciliario, considera viable conceder a los usuarios pensionados, jubilados y de la tercera edad del distrito de Panama, un descuento de 20% en la facturación mensual de la Tasa de Aseo,

Que el Artículo 248 de la Constitución Política de la Republica de Panama le concede a los Municipios la facultad de conceder este descuento mediante Acuerdo Municipal;

#### ACUERDA:

ARTÍCULO PRIMERO: AUTORIZAR un descuento de 20% en la facturación mensual de la Tasa de Aseo en el Distrito de Panamá a los usuarios del servicios que sean pensionados, jubilados o de la tercera edad.

ARTÍCULO SEGUNDO: Para acogerse a este beneficio, las personas a que hace referencia el Artículo anterior deberán ser los propietarios de los inmuebles o sus arrendatarios.

ARTÍCULO TERCERO: El presente Acuerdo empezará a regir a partir de su publicación en la Gaceta Oficial.

Dado en la Ciudad de Panamá, a los quince (15) días del mes de mayo del año dos mil ocho (2008).

#### EL PRESIDENTE,

# H.C. VIRGILIO CRESPO

EL VICEPRESIDENTE,

H.C. HUGO HENRÍQUEZ

EL SECRETARIO GENERAL,

**JOSE DE LA ROSA CASTILLO** 

ALCALDÍA DEL DISTRITO DE PANAMÁ

Panamá, 21 de mayo de 2008

Aprobado: Ejecútese y Cúmplase:

**EL ALCALDE** 

JUAN CARLOS NAVARRO

LA SECRETARIA GENERAL

NORBERTA A. TEJADA CANO

**AVISOS** 

AVISO. Según el artículo 777 del Código de Comercio, Pedro José De León García, con cédula 7-700-972, con domicilio en Guararé Arriba, Los Santos, avisa al público en general, el traspaso de la licencia comercial tipo "B" con número 18859 operada en el establecimiento "CANTINA PEDACITO DE CIELO", a DENIS ALEXANDER ESPINO GONZALEZ, con cédula 6-708-961, con domicilio en Guararé Arriba, Los Santos. L. 201-287055. Tercera publicación.

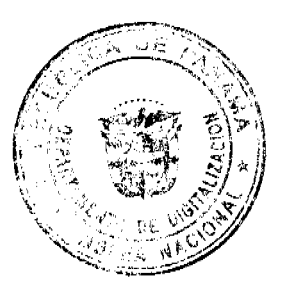

D

AVISO AL PÚBLICO. Para dar cumplimiento con lo establecido en el Artículo 777 del Código de Comercio, frago de conocimiento público que he vendido a JOSE YAU WAN, varón, mayor de edad, portador de la cédula de retatida personal No. PE-9-1554, el establecimiento comercial denominado COMISARIATO CHONG, ubicado en alle principal, finca No. 27313, El Coco, La Chorrera. Dado en la ciudad de Panamá, a los 14 días del mes de mayo de 2008. Atentamente, Jacinto Chong Loo, cédula No. PE-9-866. L. 201-286530. Primera publicación.

AVISO AL PÚBLICO. Para dar cumplimiento con lo establecido en el Artículo 777 del Código de Comercio, hago del conocimiento público que he vendido a VIODELDA ENITH RODRÍGUEZ GUERRA, mujer, mayor de edad, portadora de la cédula de identidad personal No. 9-131-245, el establecimiento comercial denominado MINI SUPER ATON, ubicado en La Floresta, calle principal, lote C-3, corregimiento de Vista Algerd. Dado en la ciudad de Panamá, a los 14 días del mes de mayo de 2008. Atentamente, José Zhong Chung, cédula No. 8-766-2206. L. 201-286529. Primera publicación.

AVISO. La empresa INTERNATIONAL SHIPPIN CONSULTING con RUC 51636-2-321803, sede los derechos sobre el nombre comercial SERVICIO DE PSICOLOGÍA CLÍNICA a la empresa SERVICIOS DE PSICOLOGÍA CLÍNICA con RUC 119416-1-381254. Sin otro particular por el momento, agradeciendo su colaboración, atentamente. Arnulfo Suárez V. Administrador. Servicios de Psicología Clínica, S.A. L. 201-287355. Primera publicación.

AVISO. ESTACIÓN MACARACAS. Sirva la presente para dejar constancia que en cumplimiento del Artículo 777 del Código de Comercio, se le notifica al público en general que el señor VALENTÍN MORENO DOMÍNGUEZ, ha traspasado el negocio denominado ESTACIÓN MACARACAS, la cual opera mediante el Registro Comercial No. 1791 tipo B, ubicado en el distrito de Macaracas, provincia de Los Santos, al señor PASTOR MORENO DE GRACIA, desde el día 13 de mayo de 2008. A partir de la fecha antes indicada, el señor Pastor Moreno De Gracia se constituye en titular de todos los deberes y obligaciones con relación al referido comercio. Panamá, 13 de mayo de 2008. L. 201-287344. Primera publicación.

# **EDICTOS**

REPÚBLICA DE PANAMA, MUNICIPIO DE ARRAIJÁN, EDICTO No. 38-07, Arraiján, 18 de junio de 2007. El suscrito Alcalde del Distrito de Arraiján. HACE SABER. Que TADEO NORIEL MONTENEGRO UREÑA, portador de la cédula de identidad personal No. 8-264-263, con domicilio en Vista Alegre, Altos de Vista Alegre, ha solicitado a este despacho la adjudicación a título de COMPRA Y VENTA, de un lote de terreno que forma parte de la Finca 18, inscrita al Tomo 2, Folio 32 de propiedad de este Municipio, ubicado en Arraiján Cabecera, con un área de 349.12 Mts2 y Plano No. 80-46160, dentro de los siguientes linderos y medidas: Norte: Servidumbre y mide: 11.85 Mts. Sur: Rest. De la finca 18- T2- F 32 y mide: 14.52 Mts. Este: Ave. Omar Torrijos y mide: 26.50 Mts. Oeste: Mélida Montero y mide: 26.55 Mts. Para que dentro del término de dos (2) días siguientes a la última publicación se hagan valer los derechos a que haya lugar. En atención a lo que dispone el Artículo Séptimo del Acuerdo No. 22 del 1º de junio de 2004, se ordena la publicación del presente Edicto, por tres (3) días consecutivos en un periódico de circulación nacional y por diez (10) días en la Secretaría General de este despacho, copias del mismo se entregarán al interesado para tal efecto. FÍJESE Y PUBLÍQUESE. (fdo) ALCALDE MUNICIPAL. (fdo) ZOILA L. DE BARRAZA. SECRETARIA GENERAL. L. 201-287328.

REPÚBLICA DE PANAMÁ MINISTERIO DE DESARROLLO AGROPECUARIO DIRECCIÓN NACIONAL DE REFORMA AGRARIA REGIÓN No. 4, COCLÉ. EDICTO No. 156-08. EL SUSCRITO FUNCIONARIO SUSTANCIADOR DE LA DIRECCIÓN NACIONAL DE REFORMA AGRARIA DEL MINISTERIO DE DESARROLLO AGROPECUARIO EN LA PROVINCIA DE COCLÉ. HACE SABER: Que ITALO NICOLAS

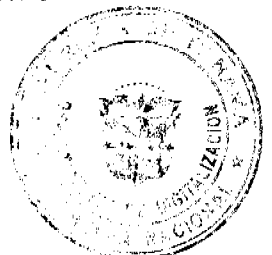

lo por la Asamblea Nacio

 $\overline{\mathbf{S}}$ 

Digitaliza

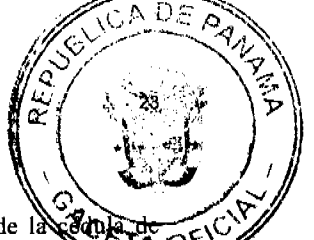

SALCEDO MEDINA, vecino (a) de Capira, corregimiento de Capira, de distrito de Capira, portador de la identidad personal No. 8-320-598, ha solicitado a la Dirección Nacional de Reforma Agraria, mediante solicida 2-0060-07, según plano aprobado No. 202-07-10693, adjudicación a título oneroso de una parcela de tierra baldía nacional adjudicable, con una superficie total de  $0$  Has + 5066.52 m2, que forma parte de la finca No. 861, Tomo 117, Folio No. 500, ubicada en la localidad de Las Guías de Oriente, corregimiento de Río Hato, distrito de Antón, provincia de Coclé, comprendido dentra de los siguientes linderos. Norte: Gladys de Moreno, Juan Alejandro Felipe Caballero. Sur: Hildemaro Correa, Juan Alejandro Felipe Caballero. Este: Servidumbre, Félix Antinori. Oeste: Juan Alejandro Felipe Caballero. Para los efectos legales, se fija el presente Edicto en lugar visible de la Reforma Agraria en la provincia de Coclé y en la corregiduría de Río Hato. Copias del mismo se hará publicar en el órgano de publicidad correspondiente, tal como lo ordena el artículo 108 del Código Agrario. Este Edicto tendrá una vigencia de quince (15) días a partir de su última publicación. Dado en la ciudad de Penonomé, hoy 14 de mayo de 2008. (fdo.) SR. JOSÉ E. GUARDIA L.

Funcionario Sustanciador. (fdo.) LIC. MARIXENIA B. DE TAM. Secretaria Ad-Hoc. L.201-286269.

REPÚBLICA DE PANAMÁ MINISTERIO DE DESARROLLO AGROPECUARIO DIRECCIÓN NACIONAL DE REFORMA AGRARIA REGIÓN No. 4, COCLÉ. EDICTO No. 160-08. EL SUSCRITO FUNCIONARIO SUSTANCIADOR DE LA DIRECCIÓN NACIONAL DE REFORMA AGRARIA DEL MINISTERIO DE DESARROLLO AGROPECUARIO EN LA PROVINCIA DE COCLÉ. HACE SABER: Que RODRIGO CESAR RIERA CLAVEL, vecino (a) de Panamá, corregimiento de Panamá, de distrito de Panamá, portador de la cédula No. 2-81-995, ha solicitado a la Dirección Nacional de Reforma Agraria, mediante solicitud No. 2-0258-08, según plano aprobado No. 202-06-10853, adjudicación a título oneroso de una parcela de tierra baldía nacional adjudicable, con una superficie total de 80 Has + 0407.49 m2, ubicada en la localidad de Arena Blanca, corregimiento de Juan Díaz, distrito de Antón, provincia de Coclé, comprendida dentro de los siguientes linderos. Norte: Río Chorrera. Sur: Area inadjudicable de los 200 metros de la alta marea. Este: Manglar, servidumbre. Oeste: Aleza Investment S.A. Para los efectos legales, se fija el presente Edicto en lugar visible de la Reforma Agraria en la provincia de Coclé y en la corregiduría de Juan Díaz. Copias del mismo se hará publicar en el órgano de publicidad correspondiente, tal como lo ordena el artículo 108 del Código Agrario. Este Edicto tendrá una vigencia de quince (15) días a partir de su última publicación. Dado en la ciudad de Penonomé, hoy 19 de mayo de 2008. (fdo.) SR. JOSÉ E. GUARDIA L. Funcionario Sustanciador. (fdo.) LIC. MARIXENIA B. DE TAM. Secretaria Ad-Hoc. L.201-286937.

REPÚBLICA DE PANAMÁ MINISTERIO DE DESARROLLO AGROPECUARIO DIRECCIÓN NACIONAL DE REFORMA AGRARIA REGIÓN No. 4, COCLÉ. EDICTO No. 161-08. EL SUSCRITO FUNCIONARIO SUSTANCIADOR DE LA DIRECCIÓN NACIONAL DE REFORMA AGRARIA DEL MINISTERIO DE DESARROLLO AGROPECUARIO EN LA PROVINCIA DE COCLÉ. HACE SABER: Que ALEZA INVESTMENT S.A., vecino (a) de Panamá, corregimiento de Panamá, de distrito de Panamá, portador de la cédula No. 2-81-995, ha solicitado a la Dirección Nacional de Reforma Agraria, mediante solicitud No. 2-0530-08, según plano aprobado No. 202-06-10852, adjudicación a título oneroso de una parcela de tierra baldía nacional adjudicable, con una superficie total de 35 Has + 3397.23 m2, ubicada en la localidad de Arena Blanca, corregimiento de Antón, distrito de Antón, provincia de Coclé, comprendida dentro de los siguientes linderos. Norte: Río Chorrera. Sur: Area inadjudicable de los 200 metros de la alta marea. Este: Rodrigo César Riera Clavel, servidumbre. Oeste: Manglar. Para los efectos legales, se fija el presente Edicto en lugar visible de la Reforma Agraria en la provincia de Coclé y en la corregiduría de Juan Díaz. Copias del mismo se hará publicar en el órgano de publicidad correspondiente, tal como lo ordena el artículo 108 del Código Agrario. Este Edicto tendrá una vigencia de quince (15) días a partir de su última publicación. Dado en la ciudad de Penonomé, hoy 19 de mayo de 2008. (fdo.) SR. JOSÉ E. GUARDIA L. Funcionario Sustanciador. (fdo.) LIC. MARIXENIA B. DE TAM. Secretaria Ad-Hoc. L.201-286934.

REPÚBLICA DE PANAMÁ MINISTERIO DE DESARROLLO AGROPECUARIO. REGIÓN No. 6, BUENA VISTA COLÓN DEPARTAMENTO DE REFORMA AGRARIA EDICTO No. 3-48-08. El Suscrito Funcionario Sustanciador de la Dirección Nacional de Reforma Agraria, en la provincia de Colón al público, HACE CONSTAR: Que el señor (a) SILVIA MARTINEZ DE PEART, con cédula de identidad personal No. 2-65-916, vecino (a) del corregimiento de Río Abajo, distrito de Panamá, provincia de Panamá, ha solicitado a la Dirección Nacional de Reforma Agraria, mediante solicitud de adjudicación No. 3-88-96, del 3 de abril de 1996, según plano aprobado No. 301-03-5315, del 4 de enero de 2008, la adjudicación a título oneroso de una parcela de terreno nacional, con una superficie de 1 Has. + 8988.78 Mts.2. El terreno está ubicado en la localidad de El Vivero, corregimiento de Buena Vista, distrito de Colón, provincia de Colón, comprendido dentro de los siguientes linderos. GLOBO "A" 1 Has. + 5497.03 Mts.2. Norte: Ministerio de Desarrollo

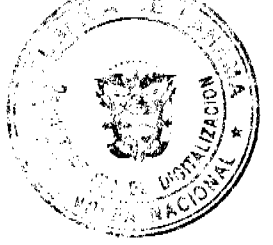

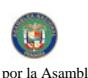

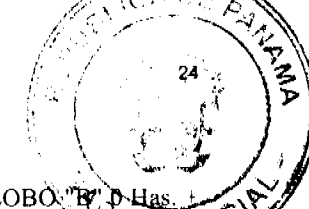

Agropecuario. Sur: Calle. Este: Benita Lasso. Oeste: Gilberto Rodríguez, Isolina Del Carmen Soto. GLOBO "B" D-Hag 3490.78 Mts.2. Norte: Pedro Del Rosario, calle. Sur: Servidumbre. Este: Calle. Oeste: Pedro Del Rosario. Para tose detector legales se fija este Edicto en lugar visible de este Despacho, en la Alcaldía de Colón, en la corregiduría de Buena Vista y copia del mismo se le entregará al interesado para que las haga publicar en los órganos de publicidad correspondientes, tal como lo ordena el artículo 108 del Código Agrario. Este Edicto tendrá una vigencia de quince (15) días a partir de la última publicación. Dado en Buena Vista, a los 16 días del mes de abril de 2008. (fdo.) ING. INOCENCIO GARIBALDI. Director Ejecutivo Regional. (fdo.) DANELYS R. DE RAMÍREZ. Secretaria Ad-Hoc. L.201-283249.

REPÚBLICA DE PANAMÁ MINISTERIO DE DESARROLLO AGROPECUARIO, REGIÓN No. 6, BUENA VISTA COLÓN, DEPARTAMENTO DE REFORMA AGRARIA. EDICTO No. 3-64-08. EL SUSCRITO FUNCIONARIO SUSTANCIADOR DE LA DIRECCIÓN NACIONAL DE REFORMA AGRARIA EN LA PROVINCIA DE COLÓN AL PÚBLICO. HACE SABER: Que el señor HIPÓLITO SAENZ (L) HIPÓLITO GRAJALES (U), con cédula de identidad personal No. 8-28-872, residente en Cuipo, corregimiento de Ciricito, distrito y provincia de Colón, ha solicitado a la Dirección Nacional de Reforma Agraria, mediante solicitud No. 3-105-07 de 12 de marzo de 2007 y según plano aprobado No. 301-07-5367 de 7 de marzo de 2008, la adjudicación a título oneroso de una parcela de tierra nacional adjudicable, con una superfície de 19 Has. + 6569.10 Mts.2, ubicada en la localidad de La Ullama, corregimiento de Escobal, distrito y provincia de Colón y se ubica dentro de los siguientes linderos. Norte: Lake View Panama, S.A., servidumbre. Sur: Lago Gatún. Este: Lago Gatún. Oeste: Lago Gatún. Para los efectos legales se fija este Edicto en lugar visible de este Despacho, en la Alcaldía de Colón y/o en la corregiduría de Escobal y copia del mismo se entregará al interesado para que las haga publicar en los órganos de publicidad correspondientes, tal como lo ordena el artículo 108 del Código Agrario. Este Edicto tendrá una vigencia de quince (15) días a partir de su última publicación. Dado en Buena Vista, a los 8 días del mes de mayo de 2008. (fdo.) ING. INOCENCIO GARIBALDI. Director Ejecutivo Regional. (fdo.) SOLEDAD MARTINEZ CASTRO. Secretaria Ad-Hoc. L.201-28-7365.

REPÚBLICA DE PANAMÁ MINISTERIO DE DESARROLLO AGROPECUARIO DIRECCIÓN NACIONAL DE REFORMA AGRARIA REGIÓN No. 7 CHEPO EDICTO No. 8-7-92-2008. El Suscrito Funcionario Sustanciador de la Dirección Nacional de Reforma Agraria, en la Provincia de Panamá al público. HACE CONSTAR: Que el señor (a) VERÓNICA RODRÍGUEZ MORENO Y OTROS, vecino (a) de Bda. 24 de Diciembre, Sector No. 4, corregimiento de 24 de Diciembre, del distrito de Panamá, provincia de Panamá, portador de la cédula de identidad personal No. 2-161-23, ha solicitado a la Dirección Nacional de Reforma Agraria, mediante solicitud No. 8-89-89, del 8 de junio de 1989, según plano No. 87-16-9750, la adjudicación del Título Oneroso, de una parcela de tierra patrimonial adjudicable, con una superficie total de 0 Has + 1,111.42 M2, que forman parte de la finca No. 89005, Rollo No. 1772, Comp. No. 3, propiedad del Ministerio de Desarrollo Agropecuario. El terreno está ubicado en la localidad de Bda. 24 de Diciembre, corregimiento de 24 de Diciembre, distrito de Panamá, provincia de Panamá, comprendido dentro de los siguientes linderos: Norte: Dionisio Pérez, Angelina Chirú Tuñón y María De Los Angeles Magallón Medina. Sur: Carlos Alberto Saavedra, vereda de 2.50 M2. Este: Calle de 6.00 mts. Oeste: Dionisio Pérez. Para los efectos legales se fija el presente Edicto en lugar visible de este Despacho, en la Alcaldía del distrito de Panamá, o en la Corregiduría de 24 de Diciembre, copia del mismo se le entregará al interesado para que lo haga publicar en los órganos de publicidad correspondientes, tal como lo ordena el artículo 108 del Código Agrario. Este EDICTO tendrá una vigencia de quince (15) días a partir de la última publicación. Dado en Chepo, a los 19 días del mes de mayo de 2008. (fdo.) JUAN E. CHEN ROSAS, Funcionario Sustanciador. (fdo.) ANYURI RÍOS. Secretaria Ad-Hoc. L.201-287369.

REPÚBLICA DE PANAMÁ MINISTERIO DE DESARROLLO AGROPECUARIO DIRECCIÓN NACIONAL DE REFORMA AGRARIA REGIÓN No. 7 CHEPO EDICTO No. 8-7-93-2008. El Suscrito Funcionario Sustanciador de la Dirección Nacional de Reforma Agraria, en la Provincia de Panamá al público. HACE CONSTAR: Que el señor (a) FACUNDINA GONZALEZ CAMARENA, vecino (a) de La Primavera, corregimiento de Cabecera, del distrito de Chepo, provincia de Panamá, portador de la cédula de identidad personal No. 9-121-516, ha solicitado a la Dirección Nacional de Reforma Agraria, mediante solicitud No. 8-7-421-2005, según plano No. 805-02-19254, la adjudicación del Título Oneroso, de una parcela de tierra Baldía Nacional adjudicable, con una superficie total de 47 Has + 5944.85 M2, ubicada en El Guayabo, corregimiento de Cañita, distrito de Panamá, província de Panamá. Norte: Camino de 12.000 Mts. Sur: Quebrada Vásquez. Este: Esteban Pérez González Jr., Esteban Pérez padre, Facundina González Camarena. Oeste: Dina Itzel Barría González. Para los efectos legales se fija el presente Edicto en lugar visible de este Despacho, en la Alcaldía del distrito de Chepo, o en la Corregiduría de Cañita, copia del mismo se le entregará al interesado para que lo haga publicar en los órganos de publicidad correspondientes, tal como lo ordena el artículo 108 del Código Agrario. Este

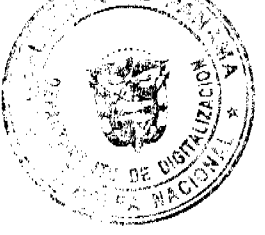

lo por la As

Digitaliza

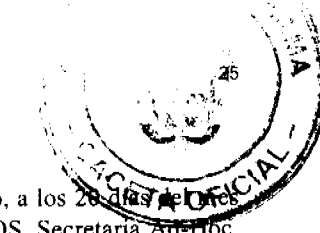

EDICTO tendrá una vigencia de quince (15) días a partir de la última publicación. Dado en Chepo, a los 20 días de D de mayo de 2008. (fdo.) JUAN E. CHEN ROSAS, Funcionario Sustanciador. (fdo.) ANYURI RÍOS, Secretaria Ad-Hoc L.201-287273.

REPÚBLICA DE PANAMÁ MINISTERIO DE DESARROLLO AGROPECUARIO DIRECCIÓN NACIONAL DE REFORMA AGRARIA REGIÓN No. 7 CHEPO EDICTO No. 8-7-94-2008. El Suscrito Funcionario Sustanciador de la Dirección Nacional de Reforma Agraria, en la Provincia de Panamá al público. HACE CONSTAR: Que el señor (a) DINA ITZEL BARRIA GONZALEZ, vecino (a) de La Primavera, corregimiento de Cabecera, del distrito de Chepo, provincia de Panamá, portador de la cédula de identidad personal No. 8-800-1183, ha solicitado a la Dirección Nacional de Reforma Agraria, mediante solicitud No. 8-7-420-2005, según plano No. 805-02-18206, la adjudicación del Titulo Oneroso, de una parcela de tierra Baldía Nacional adjudicable, con una superficie total de 40 Has + 6392.73 M2, ubicada en El Guayabo, corregimiento de Cañita, distrito de Panamá, provincia de Panamá. Norte: Camino de 12.000 Mts. Sur: Quebrada Vásquez. Este: Facundina González Camarena. Oeste: Adriana García Ruiz. Para los efectos legales se fija el presente Edicto en lugar visible de este Despacho, en la Alcaldía del distrito de Chepo, o en la Corregiduría de Cañita, copia del mismo se le entregará al interesado para que lo haga publicar en los órganos de publicidad correspondientes, tal como lo ordena el artículo 108 del Código Agrario. Este EDICTO tendrá una vigencia de quince (15) días a partir de la última publicación. Dado en Chepo, a los 20 días del mes de mayo de 2008. (fdo.) JUAN E. CHEN ROSAS, Funcionario Sustanciador. (fdo.) ANYURI RÍOS, Secretaria Ad-Hoc. L.201-287271.

REPÚBLICA DE PANAMÁ MINISTERIO DE DESARROLLO AGROPECUARIO DEPARTAMENTO REGIONAL DE REFORMA AGRARIA, REGIÓN No. 1, CHIRIQUÍ. EDICTO No. 409-2005. EL SUSCRITO FUNCIONARIO SUSTANCIADOR DE LA REFORMA AGRARIA DEL MINISTERIO DE DESARROLLO AGROPECUARIO DE CHIRIQUÍ AL PÚBLICO. HACE SABER: Que el señor (a) ODILVIA CAMAÑO DE VALDES, vecino (a) del corregimiento de Santo Domingo, distrito de Bugaba, portador de la cédula de identidad personal No. 4-155-1969, ha solicitado a la Dirección de Reforma Agraria, mediante solicitud No. 4-0244, la adjudicación a Título Oneroso de una parcela de tierra Baldía Nacional adjudicable, con una superficie de 0 has. + 4344.98 M2, ubicada en la localidad de Santo Domingo, corregimiento de Santo Domingo, distrito de Bugaba, provincia de Chiriquí, cuyos linderos son los siguientes: Plano No. 405-10-19562. Norte: Aladino Lara Q. Sur: Carretera, Domingo González. Este: Héctor Díaz Caballero. Oeste: Mario Fernando Loo Cuan,'Rubén Darío Aguilar. Para efectos legales se fija el presente Edicto en lugar visible de este Despacho, en la Alcaldía de Bugaba o en la corregiduría de Santo Domingo y copias del mismo se entregarán al interesado para que las haga publicar en los órganos de publicidad correspondientes, tal como lo ordena el artículo 108 del Código Agrario. Este Edicto tendrá una vigencia de quince (15) días a partir de su última publicación. Dado en David, a los 12 días del mes de septiembre de 2005. (fdo.) ING. FULVIO ARAUZ. Funcionario Sustanciador. (fdo.) CECILIA GUERRA DE C. Secretaria Ad-Hoc. L.201-284055.

EDICTO No. 12. LA SUSCRITA JEFE DEL DEPARTAMENTO DE CATASTRO MUNICIPAL DE LA CHORRERA, HACE SABER: Que en el Contrato de Compra y Venta a Plazo No. 14,084 se ha dictado la Resolución No. 11-A del tenor siguiente: VISTOS: Que el señor (a) ARMINDA GONZALEZ DE PEREZ, Céd. 2-67-972 solicitó a venta y adjudicación a título de Plena Propiedad un globo de terreno Municipal clasificado con el No. M-T L-1 ubicado en un lugar denominado Calle Anayansi del barrio Santa Librada No. 2 (El Coco) de esta ciudad cabecera y cuyos datos constan el Expediente No. 15,475 recibido en este Despacho el día 11 de abril de 1996, que reposa en los archivos del Departamento de Catastro Municipal. Que el señor (a) ARMINDA GONZALEZ DE PEREZ, Céd. 2-67-972 el día 10 de mayo de 1996, celebró contrato de Compra y Venta a Plazo con este Municipio, comprometiéndose a pagar B/.8.00 mensuales, sobre el saldo adeudado del lote de terreno descrito, aceptando el señor (a) ARMINDA GONZALEZ DE PEREZ, Céd. 2-67-972 las cláusulas habidas en el mismo. Que el señor (a) ARMINDA GONZALEZ DE PEREZ, Céd. 2-67-972 no ha cumplido con el Contrato de Compra y Venta a plazo No. 14,084 teniendo hasta hoy 20 de marzo de 2008 una morosidad de 9 años y 4 meses. (112 mensualidades). Que por las anteriores consideraciones y en uso de sus facultades legales. El Suscrito Alcalde del distrito de La Chorrera. RESUELVE: RESCINDIR: Como en efecto rescinde del Contrato de Compra y Venta a Plazo No. 14,084, celebrado por el señor (a) ARMINDA GONZALEZ DE PEREZ, Céd. 2-67-972 de generales civiles conocidas y que los pagos efectuados por éste quedarán a favor de esta Municipalidad. La Chorrera, 2 de mayo de dos mil ocho. FDO. EL ALCALDE. FDO. DIRECTOR DE LA DIRECCIÓN DE INGENIERÍA MUNICIPAL. Por tanto se fija el presente Edicto en un lugar visible del Departamento de Catastro Municipal del Distrito de La Chorrera, hoy, 15 de mayo de dos mil ocho. IRISCELYS DIAZ G. Jefe de la Sección de Catastro Municipal. L-201-287308.

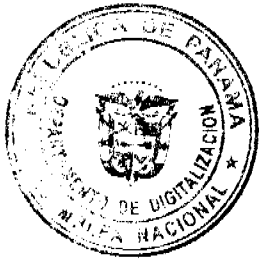

No 26048  $\mathbf{G}$ do por la Asamblea Nacio

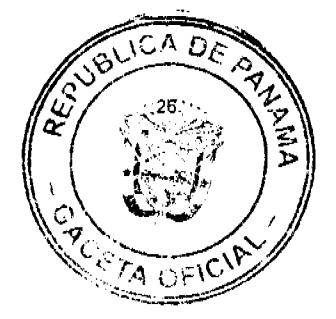

EDICTO No. 13. LA SUSCRITA JEFE DEL DEPARTAMENTO DE CATASTRO MUNICIPAL DE LA CHORRERA, HACE SABER: Que en el Contrato de Compra y Venta a Plazo No. 8959 se ha dictado la Resolución No. 12 del tenor siguiente: VISTOS: Que el señor (a) DELCIRIA ANALIRIS GUERRA DE RAMIREZ, Céd. 4-113-948 solicitó a venta y adjudicación a título de Plena Propiedad un globo de terreno Municipal clasificado con el No. M-8 L-13 y 14 ubicado en un lugar denominado Calle Delciria del barrio La Pesa de esta ciudad cabecera y cuyos datos constan el Expediente No. 10,045 recibido en este Despacho el día 13 de mayo de 1982, que reposa en los archivos del Departamento de Catastro Municipal. Que el señor (a) DELCIRIA ANALIRIS GUERRA DE RAMIREZ, Céd. 4-113-948 el día 6 de octubre de 1982, celebró contrato de Compra y Venta a Plazo con este Municipio, comprometiéndose a pagar B/.20.00 mensuales, sobre el saldo adeudado del lote de terreno descrito, aceptando el señor (a) DELCIRIA ANALIRIS GUERRA DE RAMIREZ, Céd. 4-113-948 las cláusulas habidas en el mismo. Que el señor (a) DELCIRIA ANALIRIS GUERRA DE RAMIREZ, Céd. 4-113-948 no ha cumplido con el Contrato de Compra y Venta a plazo No. 8959 teniendo hasta hoy 3 de abril de 2008 una morosidad de 23 años y 9 meses. Que por las anteriores consideraciones y en uso de sus facultades legales. El Suscrito Alcalde del distrito de La Chorrera. RESUELVE: RESCINDIR: Como en efecto rescinde del Contrato de Compra y Venta a Plazo No. 8959, celebrado por el señor (a) DELCIRIA ANALIRIS GUERRA DE RAMIREZ, Céd. 4-113-948 de generales civiles conocidas y que los pagos efectuados por éste quedarán a favor de esta Municipalidad. La Chorrera, 8 de mayo de dos mil ocho. FDO. EL ALCALDE. FDO. DIRECTOR DE LA DIRECCIÓN DE INGENIERÍA MUNICIPAL. Por tanto se fija el presente Edicto en un lugar visible del Departamento de Catastro Municipal del Distrito de La Chorrera, hoy, 19 de mayo de dos mil ocho. IRISCELYS DIAZ G. Jefe de la Sección de Catastro Municipal. L-201-287310.

EDICTO No. 70 DIRECCIÓN DE INGENIERÍA MUNICIPAL DE LA CHORRERA.- SECCIÓN DE CATASTRO ALCALDÍA MUNICIPAL DEL DISTRITO DE LA CHORRERA. EL SUSCRITO ALCALDE DEL DISTRITO DE LA CHORRERA, HACE SABER: QUE EL SEÑOR (A) ALEX MIRÓN VILLARREAL, varón, panameño, mayor de edad, casado, ofício conductor, residente en El Coco, casa No. 6358, portador de la cédula de identidad personal No. 8-170-121, en su propio nombre o representación de su propia persona, ha solicitado a este Despacho que se le adjudique a Título de Plena Propiedad, en concepto de venta de un lote de terreno Municipal Urbano, localizado en el lugar denominado Calle Italia, de la Barriada Parc. Bianchery, Corregimiento El Coco, donde se llevará a cabo una construcción distinguido con el número \_\_\_, y cuyos linderos y medidas son los siguientes: Norte: Finca 6028, Tomo 194, Folio 104, propiedad del Municipio de La Chorrera con: 20.00 Mts. Sur: Calle Italia con: 20.00 Mts. Este: Finca 6028, Tomo 194, Folio 104, propiedad del Municipio de La Chorrera con: 30.00 Mts. Oeste: Finca 6028, Tomo 194, Folio 104, propiedad del Municipio de La Chorrera con: 30.00 Mts. Área total del terreno seiscientos metros cuadrados (600 Mts.2). Con base a lo que dispone el Artículo 14 del Acuerdo Municipal No. 11-A del 6 de marzo de 1969, se fija el presente Edicto en un lugar visible al lote de terreno solicitado, por el término de diez (10) días, para que dentro de dicho plazo o término pueda oponerse la (s) que se encuentran afectadas. Entréguesele, sendas copias del presente Edicto al interesado, para su publicación por una sola vez en un periódico de gran circulación y en la Gaceta Oficial. La Chorrera, 15 de mayo de dos mil ocho. El Alcalde (fdo.) LCDO. LUIS A. GUERRA M. Jefe de la Sección de Catastro: (fdo.) IRISCELYS DIAZ G. Es fiel copia de su original. La Chorrera, quince (15) de mayo de dos mil ocho. SRTA. IRISCELYS DIAZ G. Jefe de la Sección de Catastro Municipal. L. 201-287330.

EDICTO No. 343 DIRECCIÓN DE INGENIERÍA MUNICIPAL DE LA CHORRERA.- SECCIÓN DE CATASTRO ALCALDÍA MUNICIPAL DEL DISTRITO DE LA CHORRERA. EL SUSCRITO ALCALDE DEL DISTRITO DE LA CHORRERA, HACE SABER: QUE EL SEÑOR (A) LORENZA NAVARRO NUÑEZ, panameña, mayor de edad, unida, oficio doméstico, con residencia en Panamá, Santa Ana, casa No. 22B, teléfono s/n, portadora de la cédula de identidad personal No. 8-491-381, en su propio nombre o representación de su propia persona, ha solicitado a este Despacho que se le adjudique a Título de Plena Propiedad, en concepto de venta de un lote de terreno Municipal Urbano, localizado en el lugar denominado Calle El Crisol, de la Barriada La Pesa, Corregimiento Guadalupe, donde se llevará a cabo una construcción distinguido con el número \_\_, y cuyos linderos y medidas son los siguientes: Norte: Resto de la Finca 9535, Tomo 297, Folio 472, propiedad del Municipio de La Chorrera con: 20.00 Mts. Sur: Calle El Crisol con: 20.00 Mts. Este: Resto de la Finca 9535, Tomo 297, Folio 472, propiedad del Municipio de La Chorrera con: 30.00 Mts. Oeste: Resto de la Finca 9535, Tomo 297, Folio 472, propiedad del Municipio de La Chorrera con: 30.00 Mts. Área total del terreno seiscientos metros cuadrados (600 Mts.2). Con base a lo que dispone el Artículo 14 del Acuerdo Municipal No. 11-A del 6 de marzo de 1969, se fija el presente Edicto en un lugar visible al lote de terreno solicitado, por el término de diez (10) días, para que dentro de dicho plazo o término pueda oponerse la (s) que se encuentran afectadas. Entréguesele, sendas copias del presente Edicto al interesado, para su publicación por una sola vez en un periódico de

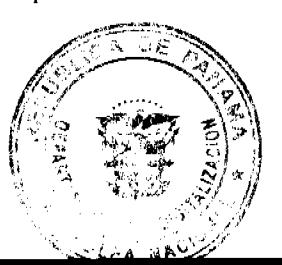

gran circulación y en la Gaceta Oficial. La Chorrera, 8 de enero de dos mil ocho. El Alcalde (fdo.) LCDO. LUIS A. GUERRA M. Jefe de la Sección de Catastro: (fdo.) SRTA. IRISCELYS DIAZ G. Es fiel copia de su original: Chorrera, ocho (8) de enero de dos mil ocho. SRTA. IRISCELYS DIAZ G. Jefe de la Sección de Catastro Municipal. 201-285981.

REPÚBLICA DE PANAMÁ MINISTERIO DE DESARROLLO AGROPECUARIO DIRECCIÓN NACIONAL DE REFORMA AGRARIA REGIÓN METROPOLITANA. EDICTO No. AM-051-08. El Suscrito Funcionario Sustanciador de la Dirección Nacional de Reforma Agraria, en la provincia de Panamá al público, HACE CONSTAR: Que el señor (a) LUIS ALEXANDER ABREGO MARTINEZ, vecino (a) de Agua Buena, corregimiento de Chilibre, del distrito de Panamá, provincia de Panamá, portador de la cédula de identidad personal No. 8-710-1202, ha solicitado a la Dirección Nacional de Reforma Agraria, mediante solicitud No. AM-239-04 del 13 de octubre de 2004, según plano aprobado No. 808-15-17736 del 24 de junio de 2005, la adjudicación del Título Oneroso de una parcela de tierra patrimonial adjudicable, con una superficie total de 0 Has. + 1,291.94 m2 que forman parte de la Finca No. 6420, inscrita al Tomo 206, Folio 252 propiedad del Ministerio de Desarrollo Agropecuario. El terreno está ubicado en la localidad de Agua Buena, corregimiento de Chilibre, distrito de Panamá, provincia de Panamá, comprendido dentro de los siguientes linderos. Norte: Vereda de 3.00 metros de ancho, Rigoberto De Leones Olivares, Deisy Hernández Duarte. Sur: Prudencio Rodríguez con zanja de por medio. Este: José Antonio Rodríguez. Oeste: Iris Janett García Pimentel. Para los efectos legales se fija el presente Edicto en lugar visible de este Despacho, en la Alcaldía del distrito de Panamá, o en la corregiduría de Chilibre y copia del mismo se le entregará al interesado para que las haga publicar en los órganos de publicidad correspondientes, tal como lo ordena el artículo 108 del Código Agrario. Este Edicto tendrá una vigencia de quince (15) días a partir de la última publicación. Dado en Panamá a los 5 días del mes de mayo de 2008. (fdo.) ING. PABLO E. VILLALOBOS D. Funcionario Sustanciador. (fdo.) SRA. JUDITH E. CAICEDO S. Secretaria Ad-Hoc. L.201-287246.

REPÚBLICA DE PANAMÁ MINISTERIO DE DESARROLLO AGROPECUARIO DIRECCIÓN NACIONAL DE REFORMA AGRARIA REGIÓN METROPOLITANA. EDICTO No. 8-AM-054-08. El Suscrito Funcionario Sustanciador de la Dirección Nacional de Reforma Agraria, en la provincia de Panamá al público, HACE CONSTAR: Que el señor (a) DIANA ALICIA GAITAN GUTIERREZ, vecino (a) de Caimitillo, corregimiento de Chilibre, del distrito de Panamá, provincia de Panamá, portador de la cédula de identidad personal No. 8-470-834, ha solicitado a la Dirección Nacional de Reforma Agraria, mediante solicitud No. 8-144-96 del 29 de julio de 1996, según plano aprobado No. 808-15-14040 de 25 de junio de 1999, la adjudicación del Título Oneroso de una parcela de tierra patrimonial adjudicable, con una superficie total de 0 Has. + 191.45 m2 que forman parte de la Finca No. 1935, inscrita al Tomo 33 y Folio 232 propiedad del Ministerio de Desarrollo Agropecuario. El terreno está ubicado en la localidad Caimitillo, corregimiento de Chilibre, distrito de Panamá, provincia de Panamá, comprendido dentro de los siguientes linderos. Norte: Calle de tierra de 10.00 metros de ancho. Sur: Mireya Del Carmen Sánchez Flores. Este: Calle de tierra de 10.00 metros de ancho. Oeste: Ziomara Vásquez Alvarez. Para los efectos legales se fija el presente Edicto en lugar visible de este Despacho, en la Alcaldía del distrito de Panamá, o en la corregiduría de Chilibre y copia del mismo se le entregará al interesado para que las haga publicar en los órganos de publicidad correspondientes, tal como lo ordena el artículo 108 del Código Agrario. Este Edicto tendrá una vigencia de quince (15) días a partir de la última publicación. Dado en Panamá a los 8 días del mes de mayo de 2008. (fdo.) ING. PABLO E. VILLALOBOS D. Funcionario Sustanciador. (fdo.) SRA. JUDITH E. CAICEDO S. Secretaria Ad-Hoc. L.201-287354.

REPÚBLICA DE PANAMÁ MINISTERIO DE DESARROLLO AGROPECUARIO DIRECCIÓN NACIONAL DE REFORMA AGRARIA REGIÓN No. 8, LOS SANTOS EDICTO No. 028-08. EL SUSCRITO FUNCIONARIO SUSTANCIADOR DE LA DIRECCIÓN NACIONAL DE REFORMA AGRARIA DEL MINISTERIO DE DESARROLLO AGROPECUARIO, EN LA PROVINCIA DE LOS SANTOS, HACE SABER: Que el señor (a) BREDIO EVARISTO BORRERO VÁSQUEZ, portador (a) de la cédula de identidad personal No. 7-52-50, vecino (a) del corregimiento de Las Tablas, distrito de Las Tablas, ha solicitado a la Dirección de Reforma Agraria, mediante solicitud No. 7-123-79, según plano aprobado No. 71-3101, la adjudicación a Título Oneroso de una parcela de tierra Baldía Nacional adjudicable, de 0 Has. + 5,042 m2 ubicadas en la localidad de Canajagua, corregimiento de Bayano, distrito de Las Tablas, provincia de Los Santos, comprendido dentro de los siguientes linderos. Norte: Camino de La Canoa a Bayano. Sur: Terreno de Raúl Quintero. Este: Terreno de Francisco De León. Oeste: Terreno de Dalida de Borrero. Para efectos legales se fija el presente Edicto en lugar visible de este Departamento, en la Alcaldía de Las Tablas o en la corregiduría de Bayano y copias del mismo se entregarán al interesado para que las haga publicar en 165. Organos

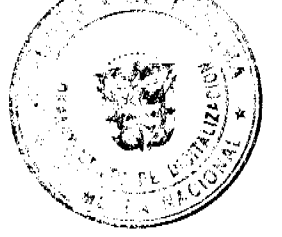

27

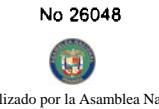

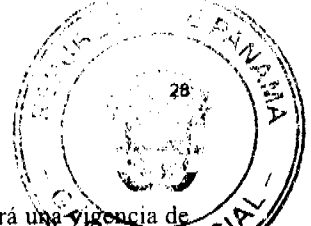

de publicidad correspondientes, tal como lo ordena el artículo 108 del Código Agrario. Este Edicto tendrá una vigoncia quince (15) días a partir de su última publicación. Dado en la ciudad de Las Tablas, a los quince días del mes de mas de mes 2008. (fdo.) ING. ERIC BALLESTEROS. Funcionario Sustanciador. (fdo.) TEC. IRMA AGUILAR DE DELGABO. Secretaria Ad-Hoc. L.201-287032.

REPÚBLICA DE PANAMÁ MINISTERIO DE DESARROLLO AGROPECUARIO DIRECCIÓN NACIONAL DE REFORMA AGRARIA REGIÓN No. 5, PANAMÁ OESTE EDICTO No. 095-DRA-2008. El Suscrito Funcionario Sustanciador de la Dirección Nacional de Reforma Agraria, del Ministerio de Desarrollo Agropecuario, en la provincia de Panamá, HACE CONSTAR: Que el señor (a) CINTHIA ELIZABETH JIMENEZ PEREZ Y OTRA, vecino (a) de Guadalupe, corregimiento de Guadalupe, del distrito de Chorrera, provincia de Panamá, portador de la cédula de identidad personal No. 8-716-408, ha solicitado a la Dirección Nacional de Reforma Agraria, mediante solicitud No. 8-5-081-2006, según plano aprobado No. 804-11-19168, la adjudicación a Título Oneroso de una parcela de tierra Baldía Nacional adjudicable, con una superficie de 0 Has. + 2993.19 M2 ubicada en la localidad de Manglarit5o, corregimiento de Sorá, distrito de Chame, provincia de Panamá, comprendido dentro de los siguientes linderos. Norte: José Ramón Arjona Chong, Griselda Edith Chong Badillo y Gloriela Torres. Sur: Santo Gil Hidalgo Vega y Serv. hacia la carretera principal. Este: Gloriela Torres y Joselito García. Oeste: José Ramón Arjona Chong, Griselda Edith Chong Badillo. Para los efectos legales se fija el presente Edicto en lugar visible de este Despacho, en la Alcaldía del distrito de Chame o en la corregiduría de Sorá, copia del mismo se le entregará al interesado para que lo haga publicar en los órganos de publicidad correspondientes, tal como lo ordena el artículo 108 del Código Agrario. Este Edicto tendrá una vigencia de quince (15) días a partir de la última publicación. Dado en Capira a los 6 días del mes de mayo de 2008. (fdo.) ING. MIGUEL MADRID. Funcionario Sustanciador. (fdo.) RAUSELA CAMPOS. Secretario Ad-Hoc. L.201-285528.

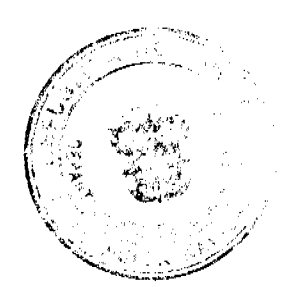